Information-Technology Engineers Examination

# 基本情報技術者

試験対策テキストIV [アルゴリズム編]

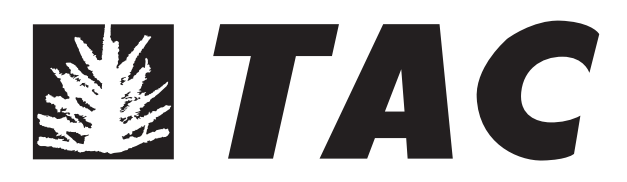

本書に記載されている会社名または製品名は,一般に各社の商標または登録商標です。 なお、本書では、各社の商標または登録商標については®および™を明記していません。

## **はじめに**

 基本情報技術者試験は,2023年春からの通年化に伴い,ITを活用したサービス,製品, システム及びソフトウェアを作る人材に必要な基本的知識・技能をもち,実践的な活 用能力を身に付けた者を対象とした試験となっています。そのため,現代のIT社会に 必要な幅広い知識が問われています。

 本書は,基本情報技術者試験の科目B試験の中核となる「アルゴリズムとプログラ ミング」の内容に対応するテキストです。そして,IT分野について初心者の方でも無 理なく学習が行えるよう,基礎的な用語や考え方を分かりやすく解説するように心が けました。

 本書により,読者のみなさんが基本情報技術者試験に合格されることを願ってやみ ません。

TAC情報処理講座

## アルゴリズム 目次

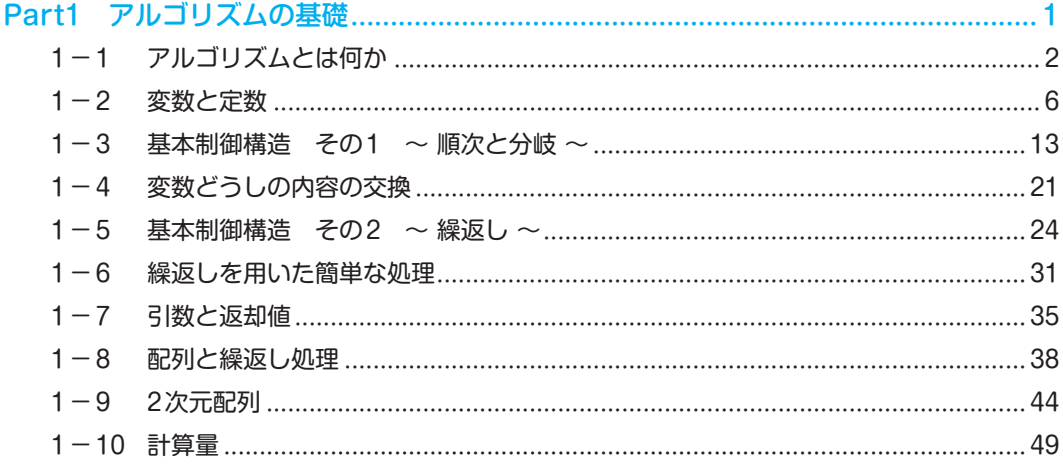

#### Part2 基本アルゴリズム ……………………………………………………………………………………51

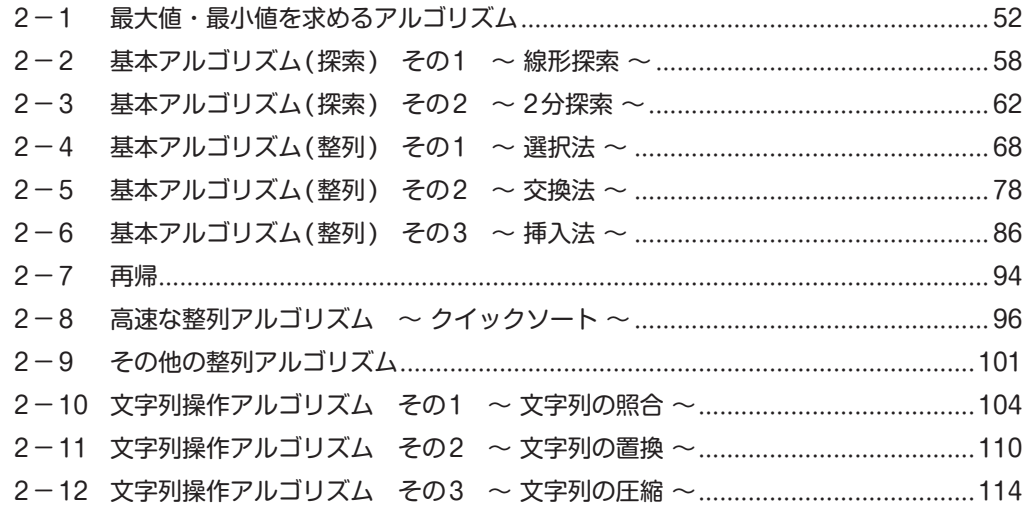

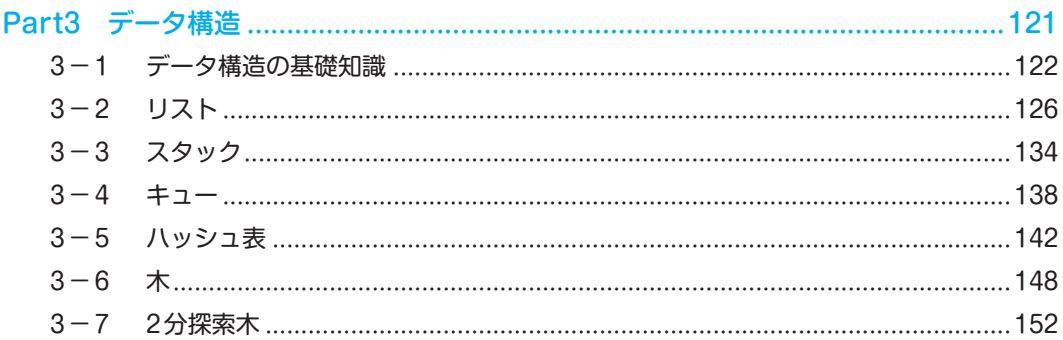

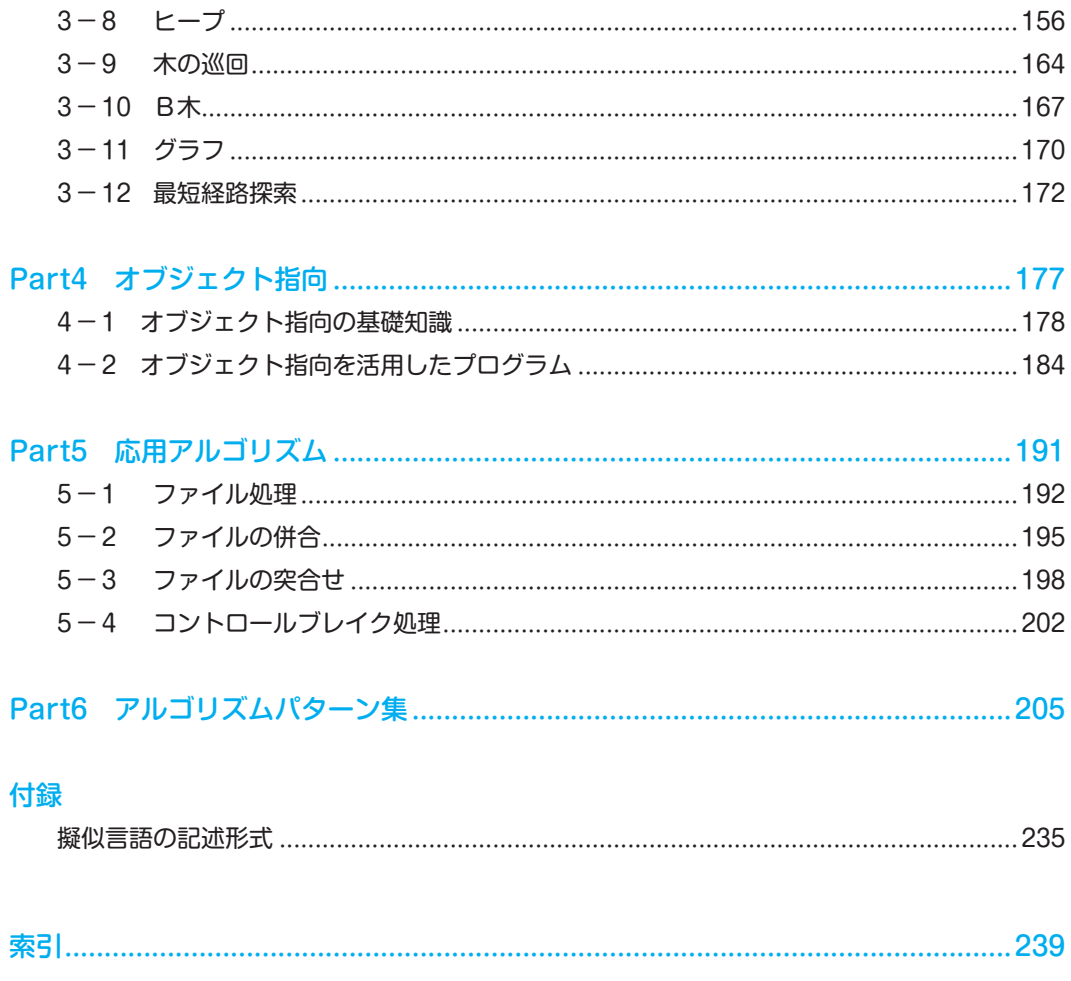

## アルゴリズムの基礎 Part1

 このPartでは,コンピュータに処理を行わせるための手 順である"アルゴリズム"について学習していきます。

## **1-1 アルゴリズムとは何か**

 アルゴリズムを直訳すると"算法"となります。一般に「計算の手 順」,あるいは「必要な処理結果を得るための手順」を意味します。 なお,ここで説明されているすべてを覚えることはありません。概要 をつかんでおきましょう。

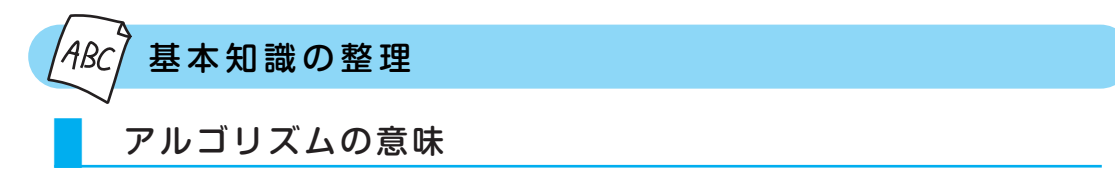

**アルゴリズム**というと,難しい計算をイメージするかもしれませんが,直接的な算術計算だ けを意味するものではありません。たとえば,「東京から大阪へ行くための経路を求める」といっ た問題を解くための手順もアルゴリズムとよんでよいのです。

■■■ 参考: JISによる定義 ■

 JIS(日本産業規格)では,「明確に定義された有限個の規則の集まりであって,有限回適用 することにより問題を解くもの」と定義しています。ここで"問題を解く"とは,コン ピュータで処理させ,結果を得ることをいいます。より具体的にいえば,「コンピュータに "データ"を入力し,これをプログラムで"処理"することで,利用者に役立つ(より付加価 値の高い)"情報"を導くこと」といえます。

П

#### ■ 複数の計算手順

 一般に,ある問題の答えを得るための手順,すなわちアルゴリズムは複数存在します。たと えば,「1から10までの和」を得るには,

 $1+2+3+\cdots+9+10$ 

というように1から順に一つずつ大きい数を足していってもよいですし、逆に

 $10+9+8+\cdots+2+1$ 

というように10から順に一つずつ小さい数を足していってもよいわけです。どちらも答えは 55ですね。また,少し工夫すると,

 $1+10=11$  $2 + 9 = 11$  $3+8=11$ 

 $4 + 7 = 11$ 

 $5+6=11$ 

というように,11の組が五つできますから,

 $11\times5$ 

としても結果は55となります。

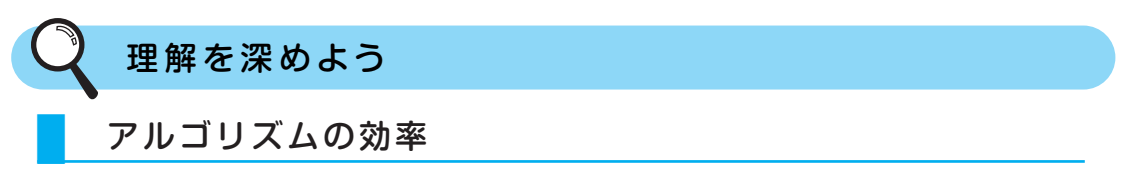

 ある問題を解くためのアルゴリズムは一つとは限りません。例として「受験者の試験結果か ら最高点を求める」ためのアルゴリズムを考えてみましょう。

最高点は受験者の得点を"総当り"に比較しても求めることができます。総当りの結果,は かのすべての得点よりも高い得点が最高点となるでしょう。

また,受験者の得点を"トーナメント"で比較することでも最高点を求めることはできます。

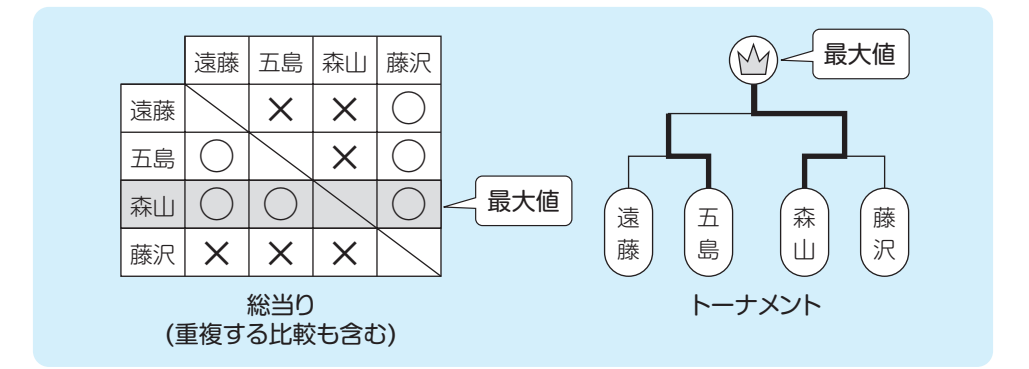

しかし、単に最高点を求めるのであれば、総当りで求めるようなことは、まずしません。な ぜならば,効率が悪いからです。たとえば4人の受験者がいる場合,総当りに必要な比較回数 は,自分自身との比較を除けば,

 $4 \times 3 = 12$  [ $\Box$ ]

となります。つまり,総当りでは4人の受験者の中から最高点を選ぶのに「12回の比較」を行 なわなければならないわけです。

 これに対して,4人の受験者の得点を"トーナメント"で比較する場合を考えてみましょう。 その際の比較回数(試合回数)は,

 $2+1=3$  [ $\Box$ ]

で済むことになります。

コンピュータのCPUは、こうした比較処理を一つひとつ処理していきますから、同じ結果が 得られるのであれば,より少ない処理となるようなアルゴリズムのほうがよいことがわかるで しょう。

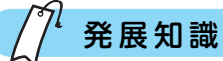

#### ● プログラム言語とアルゴリズム

 プログラムは,コンピュータに一連の動作を行わせるための命令の集まりです。コンピュー タのCPUは,"0"と"1"の数字の並び(数字列)で表された機械語(マシン語ともいいます) による命令しか理解することができません。"0"と "1"の数字列では、人間が直接理解する には困難を伴います。そこでCやCOBOL, Javaといった、より人間が用いる言語(自然言 語という)に近い**プログラム言語**が開発されてきました。このようなプログラム言語のこと を**高水準言語**とよびます。

 高水準言語は,機械語に比べればはるかに人間が理解しやすいものになっていますが, CPUは高水準言語を直接理解し,その命令を実行することはできません。そこで,**コンパイ ラ**や**インタプリタ**などの**言語プロセッサ**によって,高水準言語の命令を機械語命令に置き 換えてから,実行することになります。

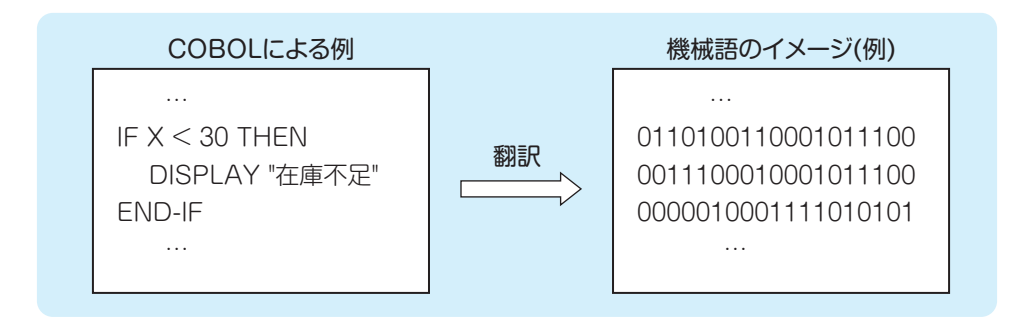

 コンピュータに目的の動作を行わせるためには,意味のある命令の並びでなければなりま せん。目的の動作を行わせて,要求する処理結果を得るためには,命令の並びは処理手順を 表すようになっていなければならないのです。この処理手順がアルゴリズムです。

たとえば,上記の図のCOBOLによる記述は,「Xが30 より小さかったら"在庫不足"と 表示する」ことを示しています。在庫数が30未満であれば、在庫不足として注意を促すよう な目的をもつアルゴリズムをCOBOLで表現したものといえます。

#### ● データの格納場所と記憶装置

 コンピュータに何か作業をさせる場合には,必要なデータを与えておかなければなりませ ん。そのためにはデータを格納する場所がなければなりません。また,処理した後のデータ を格納する場所も必要となります。この役割を担うのが記憶装置です。

 記憶装置は,半導体メモリで構成される主記憶装置と,ハードディスク装置などの補助記 憶装置に分かれます。ここでは,それぞれの装置の詳細には触れませんが,これらの装置に はデータの格納場所を示す"アドレス"(番地ともいう)とよばれるものがつけられていると いうことを理解しておきましょう。

たとえば,主記憶装置には次の図のようにアドレスがつけられています。

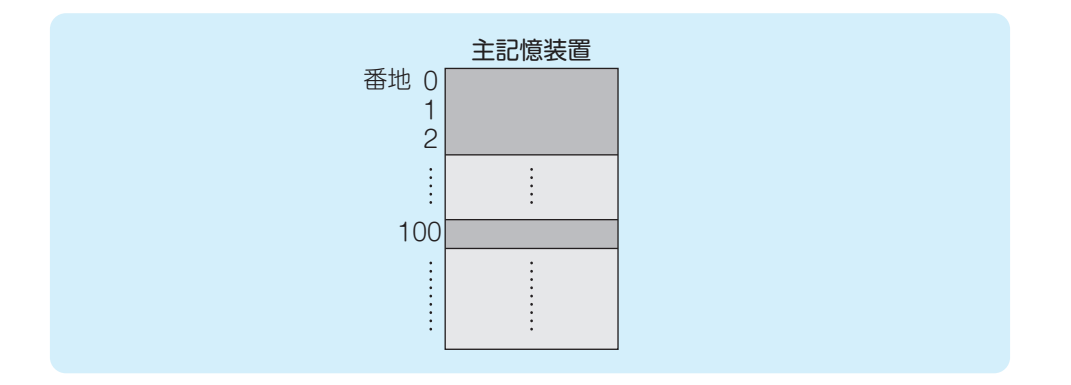

 コンピュータのCPUは,このアドレスを指定して,主記憶装置からデータを取り出したり, 反対にデータを格納したりします。

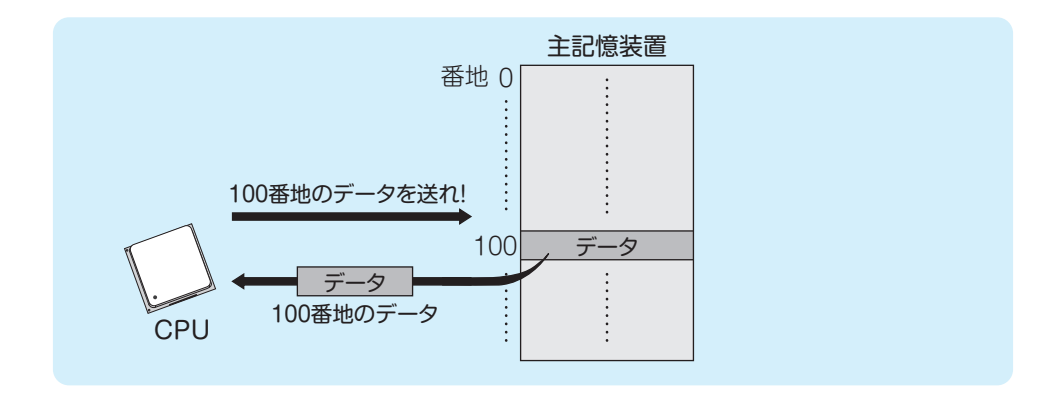

#### ■■■■ 参考:プログラム言語とデータの格納場所 ■■■■

 プログラム言語を用いてプログラミングを行う場合,データの格納場所を考えておかなけ ればなりません。機械語でプログラムを記述する場合には,データの格納場所も"0"と "1"の数字列で示されたアドレスを用いて指定する必要があります。

 しかし,CやJavaなどの高水準言語では,直接格納場所のアドレスを指定しなくてもよい ようになっています。これらの高水準言語には,"変数"などとよばれる,データを格納す る入れものが用意されています。この変数をプログラム内で定義すると,翻訳された機械語 プログラムを実行する際に,それぞれの変数用の格納場所として,主記憶装置上に特定のア ドレスが割り当てられます。こうした変数をプログラム内であらかじめ定義することを変数 の"宣言"とよびます。

п

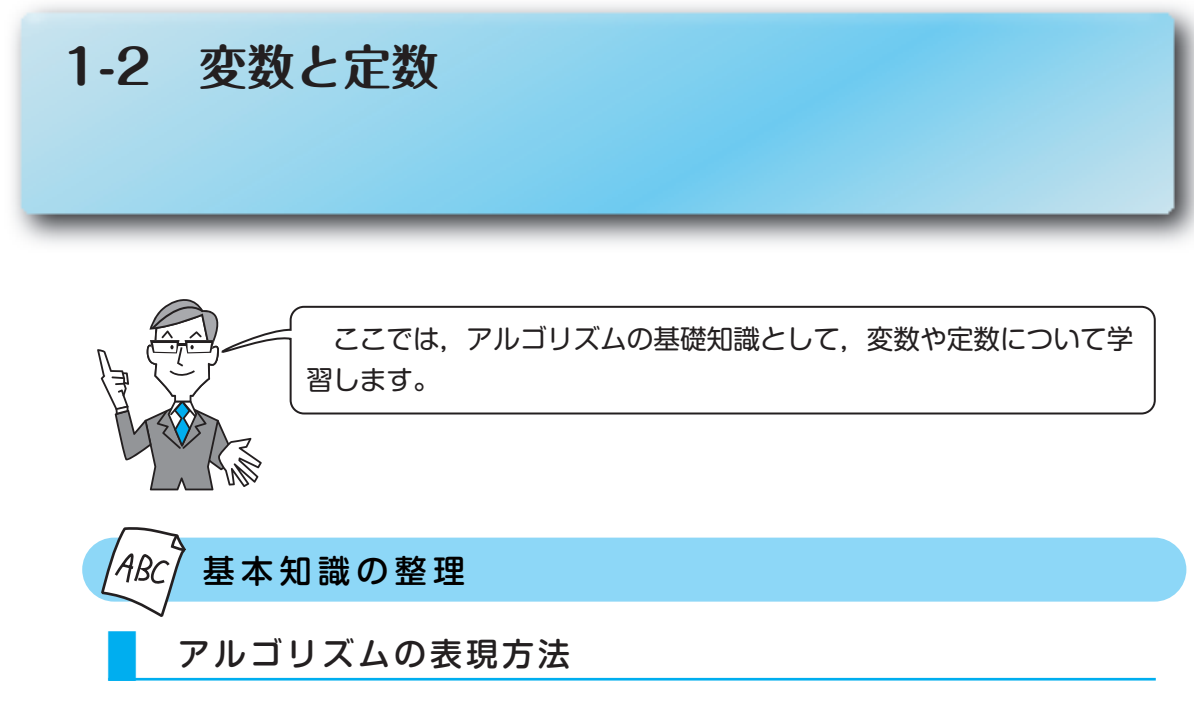

アルゴリズムは、さまざまなプログラム言語で表現できます。しかしながら、あるプログラ ム言語で記述すると,そのプログラム言語を理解できない人にはアルゴリズムがわかりません。 また、いきなりプログラム言語で記述すると、全体像が把握しにくくなります。そこで、プロ グラム言語で記述する前に,アルゴリズムだけに注目して,それを記述する必要がでてきます。 このアルゴリズムを記述することを目的とした表現技法の代表例に,**流れ図**(**フローチャート**) と**擬似言語**があります。

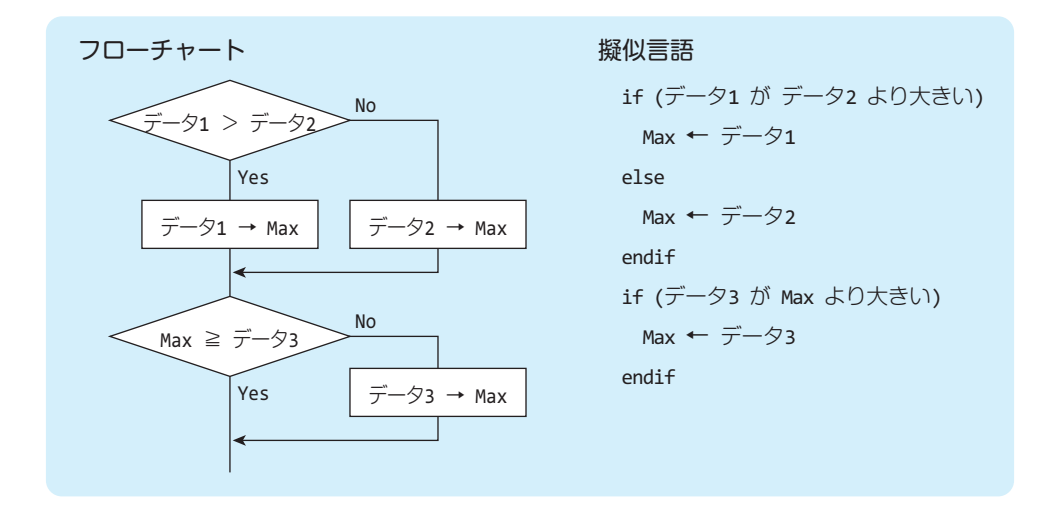

流れ図には視覚的なわかり易さがあります。その反面,記述の自由度が高く,注意しないと 煩雑で分かりにくいものになりがちです。擬似言語は視覚的なわかりやすさこそ流れ図に譲り ますが,プログラム言語に近くプログラミングとの相性は抜群です。

## **1-2 変数と定数** ■ 変数とは

**変数**は,データを格納する"箱"のようなものと考えてください。プログラムはこの変数を 対象に処理を行うので,データをプログラムで処理する場合には,処理に先立ちデータを変数 に格納しなければなりません。アルゴリズムの学習をするために、変数とはどういうものかを しっかりと理解しましょう。

#### ■ 定数とは

**定数**とは,読んで字のごとく値の定まったものをいいます。数値の5は常に5ですから,す なわち定数です(正しくは**数値定数**とよびます)。また, 定数には数値だけでなく文字もあり, これを**文字定数**とよぶことがあります。

#### ■ 変数の性質

変数には次にあげるような特徴があります。重要ですから,しっかり覚えましょう。

#### ①変数には名前(変数名)がついている

 変数には,名前をつけられます。これを**変数名**とよびます。この変数名によって,どの変 数であるか判別されるわけです。変数名は自由につけてかまいませんが,わかりやすくする 必要があります。流れ図を記述する場合は特に制約はありませんが,プログラム言語を用い てプログラミングする場合は,そのプログラム言語ごとの制約(文字種類や文字数など)に従 わなければなりません。

#### ②変数の中には最初は何が入っているかわからない

 プログラムの内部で変数Aを宣言しておく(Aという名前の変数を使用することをコン ピュータシステムに知らせる)と,コンピュータシステムはデータを格納する領域をメモリ上 に確保します。このとき,確保した領域にどのようなデータが格納されていたかはわかりま せん。この場合,変数に値が格納されていない状態として,**未定義**(不定)とよびます。つまり, 変数Aを用意しただけでは,その変数Aは最初は"未定義"となります。

この性質は重要です。

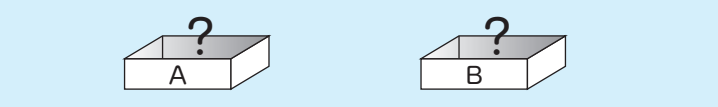

#### ③変数には,値を入れることができる(代入)

 変数に値を入れることを**代入**とよびます。たとえば,擬似言語において,変数Aに10(数値定 数)を代入するときには,

 A ← 10 (あるいは 10 → A)

のように記述します。変数には数値・文字などの値を代入することができますが、数値を格

納するための変数に文字を代入したり,文字を格納するための変数に数値を代入することは できません。なお,変数に**初期値**(最初の値)を代入することを,**初期化**といいます。 また,変数に**未定義の値**を代入することもでき,その場合,その変数は"未定義"になります。 A ← 未定義の値

#### ④変数に格納できる値は一つだけである

 変数には,同時に一つの値しか格納できません。たとえば,あらかじめ変数Aに10が格 納されている場合に,その変数Aに2を代入する場合を考えてみましょう。この代入により, 変数Aの内容は10から2に更新され,もともと格納されていた値10は消えてしまいます。

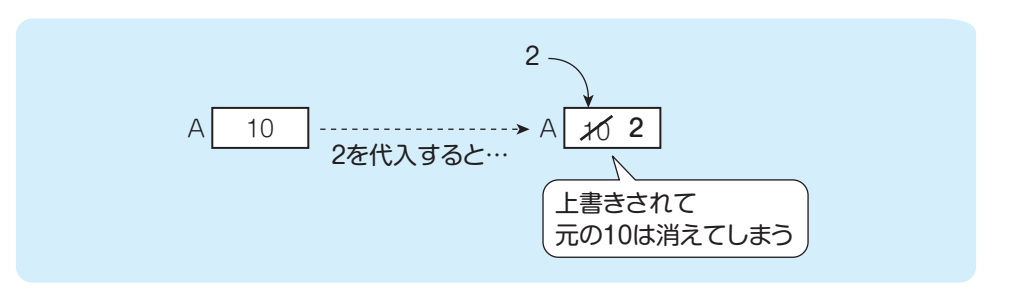

#### ⑤変数には,ほかの変数の値を代入することができる

 変数には,ほかの変数の値を代入することができます。たとえば,変数Aの内容を変数B に代入するときには,

 $B \leftarrow A$ 

のように記述します。このとき、変数Aの内容が変数Bにコピーされると考えましょう。移 動するわけではないので,変数Aの内容は変わりません(元の値のまま)。

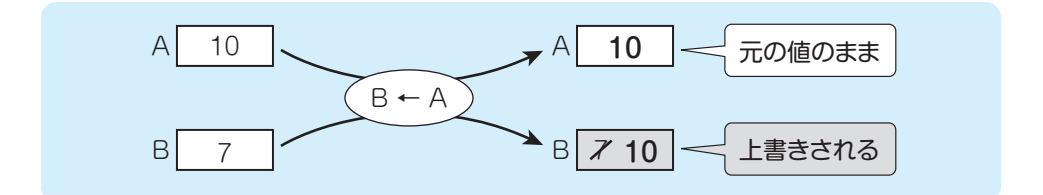

#### ⑥変数には,演算結果を代入することができる

変数には,演算の結果を代入することができます。たとえば,

 $B \leftarrow A + 5$ 

は,「変数Aの内容に5を加えた結果を,変数Bに代入する」ということです。もちろん,変 数どうしの演算でもかまいません。この場合は,

 $C \leftarrow A + B$ 

のように記述され,「変数Aの内容と変数Bの内容の合計を,変数Cに代入する」という意味に なります。たとえば,変数Aに5,変数Bに3が格納されているとすると,「C ← A + B」に よって変数Cに"5+3"の結果である「8」が格納されることになるわけです。

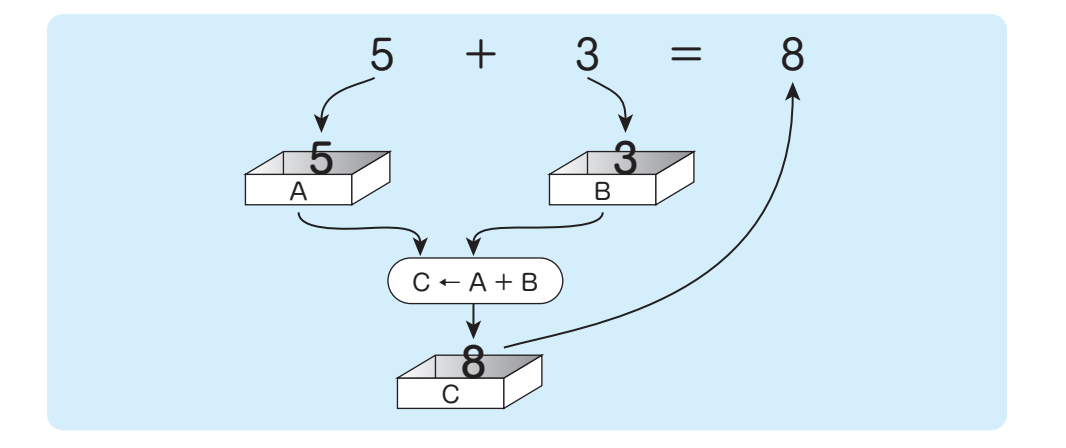

 演算子には,通常の四則演算子(+-×÷)のほかに,剰余を求める**mod**を使います。以下は, 式の一例です。

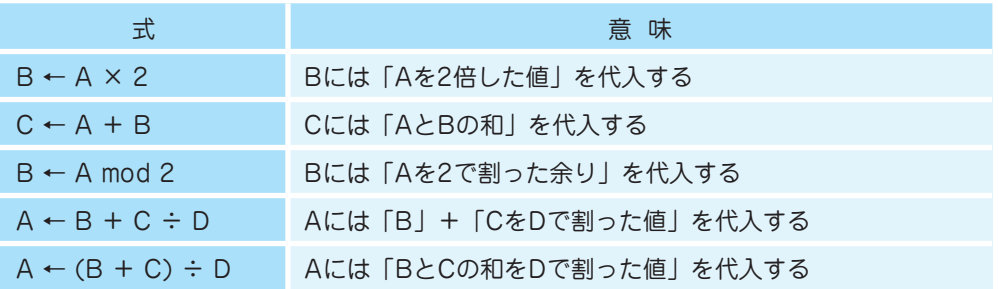

 変数の内容は,代入によって変わるものであり,式によって変わるものではないことに 注意してください。たとえば,「B ← A × 2」を実行したとき,Bの値はA×2で更新され ますが、Aの内容は変化しません。

#### ⑦自分自身に計算結果を代入することができる

計算元のデータが格納されている変数に計算結果を代入することもできます。これは、あ る変数の値を増加/減少させる演算です。以下に一例を示します。

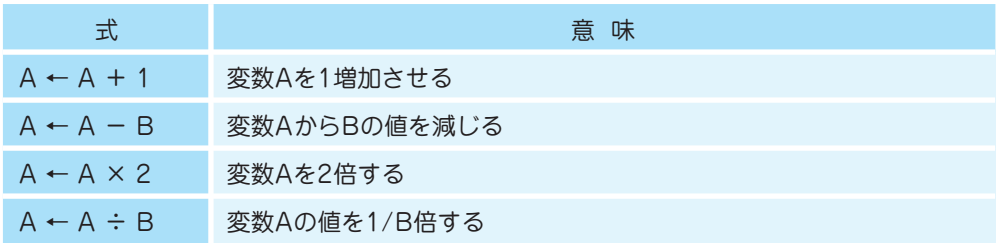

 たとえば,変数Aの内容が3であるときに「A ← A + 1」が実行されたときには,次の順序 で計算・代入が行われ,結果としてAが1増加したことになるのです。

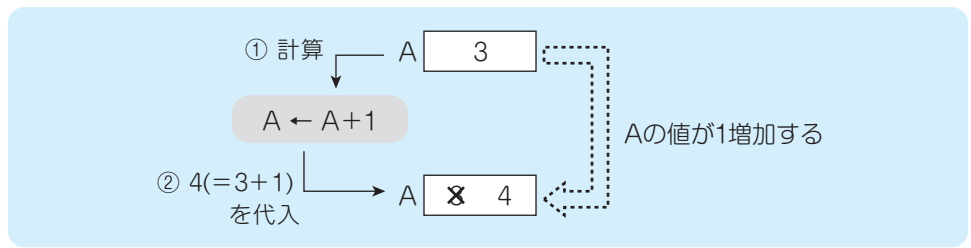

 変数の値を増減する処理は,**インクリメント**(増加) /**デクリメント**(減少)ともよばれ, プログラムでは頻出します。

 インクリメントやデクリメントを行う変数は,適切に初期化されていなければなりません。 なぜなら,変数の値が未定義であった場合,それを増加・減少しても意味はないからです。

#### 文字定数と変数名の区別

 流れ図を書く場合,ある数値や文字が定数を意味するのか変数名であるのかを区別できなけ ればなりません。たとえば、単に

 A

とあった場合,Aという変数名の変数を意味しているのか,文字のデータである文字定数のA なのかわかりません。そこで、文字定数を記述する場合は,

 $'' A''$  'A'

というように,ダブルクォーテーション( " " )やシングルクォーテーション( ' ' )でくくります。 ですから,単に

 A

とある場合は,変数A(変数名Aの変数)を意味し,

 $'' A''$  'A'

とある場合には,文字データのAであることになります。

 さらに,"10" と記述する場合があります。これは,文字データとしての "10" (文字定数)を 意味します。単に

 10

とある場合は,数値データとしての10(数値定数)を意味します。数値データは数値の演算に使 えますが、文字データは数値の演算には使えません。つまり、5+3を計算して結果の8を変数 Aに格納したい場合は,

 $A - 5 + 3$ 

と記述します。"5" ,'3' のようにダブルクォーテーションやシングルクォーテーションでくく ると,数値計算の対象データとはみなされないわけです。

なお, "10" や10はそれぞれ文字定数, 数値定数を意味しますから, 数字だけを使って変数名 とすることはできないことを理解しておいてください。ただし,

 A10

というような変数名は使うことができます。

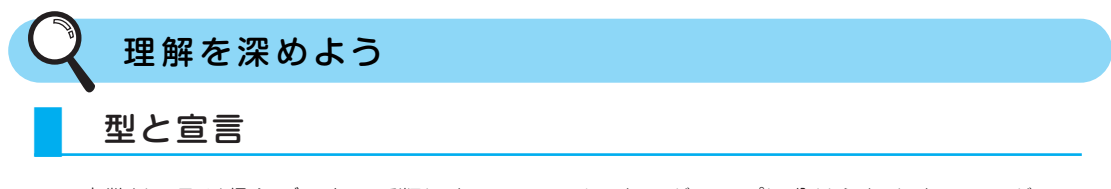

 変数は,取り扱うデータの種類によって,いくつかのグループに分けられます。このグルー プを**型**とよびます。代表的な型には次のものがあります。

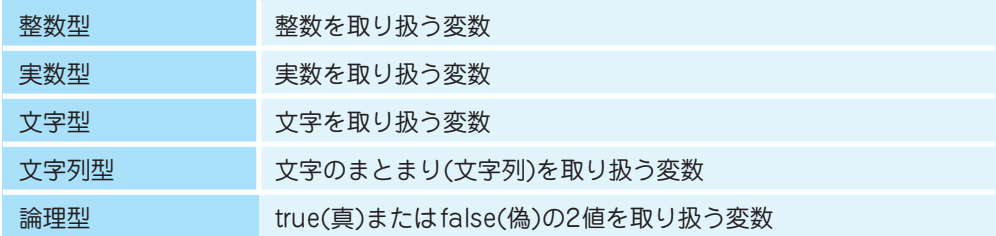

 整数型の変数は,実数を保持できません。ある式の値を整数型変数に格納するような場合には, 値の小数点以下が切り捨てられて代入されます。

また,擬似言語では,「整数同士の除算で,整数の商を結果として得る」場合,

 7 ÷ 2 の商

のように記述することで,

 7 ÷ 2 = 3 余り 1 (7=3×2+1の3が商,1が剰余) という除算結果の商である 3 が求められます。

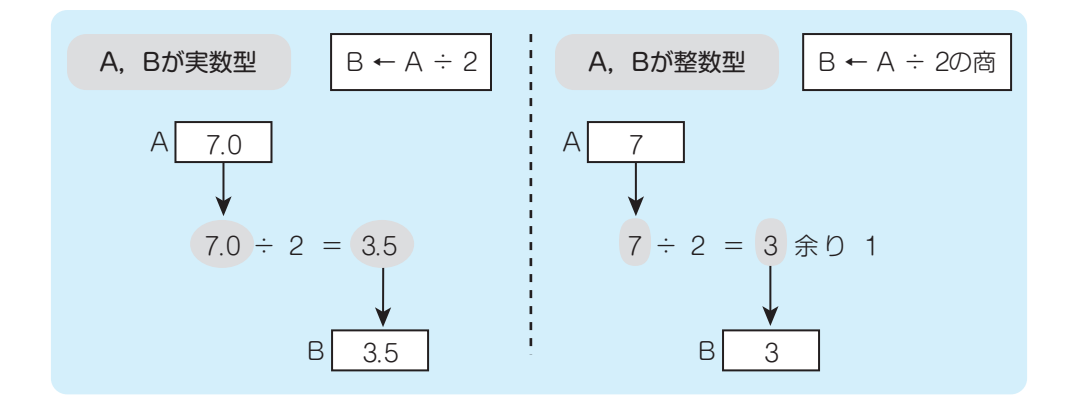

 擬似言語では,変数を用いる場合に前もって変数を宣言します。変数宣言は,型と変数名と の組合せで行います。

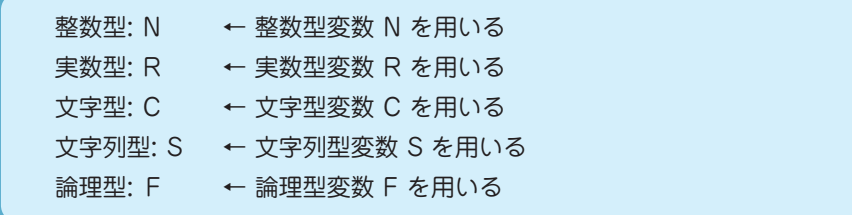

#### 変数の型と定数の代入

整数や実数の定数は、普段用いている書き方で指定できます。整数値であっても、実数とし て取り扱っていることを明示するために「.0」をつけることもあります。

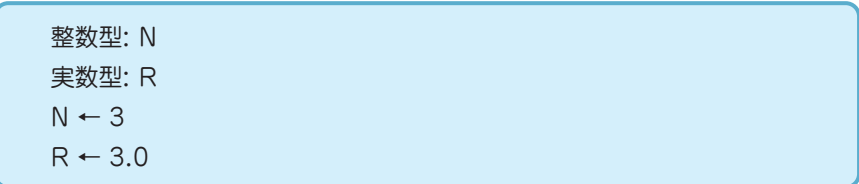

 文字定数は,変数と区別するためにダブルクォーテーションやシングルクォーテーションで 囲みます。

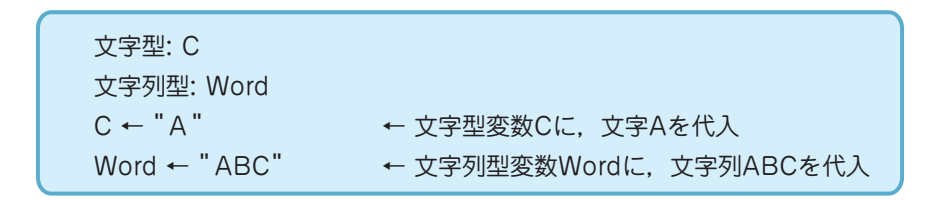

論理型変数には,trueまたはfalseを設定します。

 論理型: Flag Flag ← true

参考:アルゴリズムの正当性

 アルゴリズムは正しくなければなりません。アルゴリズムが正しいことを評価する基準に 正当性があります。

正当性は停止性と部分正当性という側面をもちます。

停止性 正当性 … 条件を満たすデータが与えられたときアルゴリズムは必ず 停止する … 条件を満たすデータが与えられ、アルゴリズムが停止 したとき,条件を満たす結果を出力する 部分正当性

 停止性と部分正当性をあわせた基準を,全正当性とよびます。全正当性を満たすアルゴリ ズムは,条件を満たすデータが与えられたとき「必ず停止し,かつ出力条件を満たす結果を 出力」します。

п

## **1-3 基本制御構造 その1**

~ 順次と分岐 ~

 アルゴリズムの表現方法である擬似言語と流れ図(フローチャート) を用いて,基本制御構造とよばれる三つの処理構造を学習します。こ こでは,順次と分岐を取り上げます。

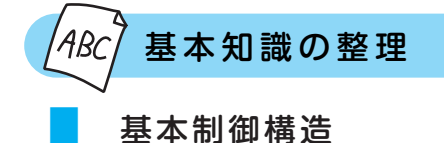

プログラム構造の基本となるのは,

 順次

 選択(分岐)

 繰返し(ループ)

の三つの制御構造であり,これらを**基本制御構造**といいます。

 また,この基本制御構造だけを用いて読み易いプログラムを書く,という考え方を**構造化プ ログラミング**といいます。

#### 擬似言語プログラムの書き方

擬似言語プログラムは,**宣言部**と**処理部**から構成されます。

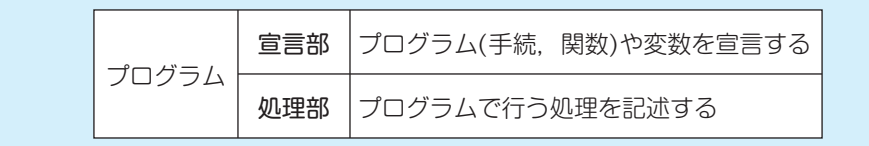

 変数の宣言では,プログラムで使用する変数について,型と変数のリストを記述します。同 じ型の変数であれば,1行にまとめても構いません。また,宣言と同時に,初期値を代入するこ ともできます。

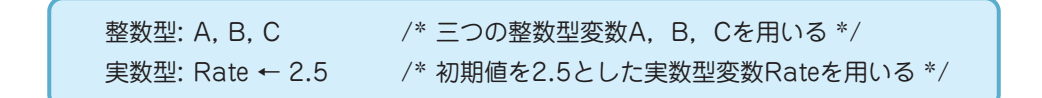

処理部には,プログラムで実行する命令を順番に記述します。

\n
$$
\begin{array}{r}\n A \leftarrow 0 & \text{/* 郓初の処理 : Al=0 & * \\
 B \leftarrow A & \text{/* } \n \backslash \text{R} & \text{/* } \n \backslash \text{R} & \text{/* } \n \backslash \text{R} \\
 C \leftarrow B & \text{/* } \n \backslash \text{R} & \text{#} & \n \backslash \text{R} \\
 \text{#} & \text{#} & \text{#} & \n \backslash \text{R} & \text{#} & \n \backslash \text{R} \\
 \text{#} & \text{#} & \text{#} & \text{#} & \n \backslash \text{R} & \text{#} & \n \backslash \text{R} \\
 \text{#} & \text{#} & \text{#} & \text{#} & \n \backslash \text{R} & \text{#} & \n \backslash \text{R} & \n \backslash \text{R} \\
 \text{#} & \text{#} & \text{#} & \text{#} & \n \backslash \text{R} & \text{#} & \n \backslash \text{R} & \text{#} & \n \backslash \text{R} & \n \backslash \text{R} & \n \backslash
$$

 記述された各処理は,原則として上から下へ順に処理されていきます。このような制御構造を, "**順次**"といいます。

#### 流れ図の書き方

 流れ図は,一番上の開始を表す端子から処理が始まり,一番下の終了を表す端子で処理が終 わります。実行する処理は,長方形の記号(基本処理記号)の中に記述します。

流れ図に記述された処理は, 擬似言語と同様に上から下へ順に処理されていく(順次)と考え てください。一つの長方形の中に,複数の処理を記述することもできますが,この場合も上に 記述された処理が先に行われます。

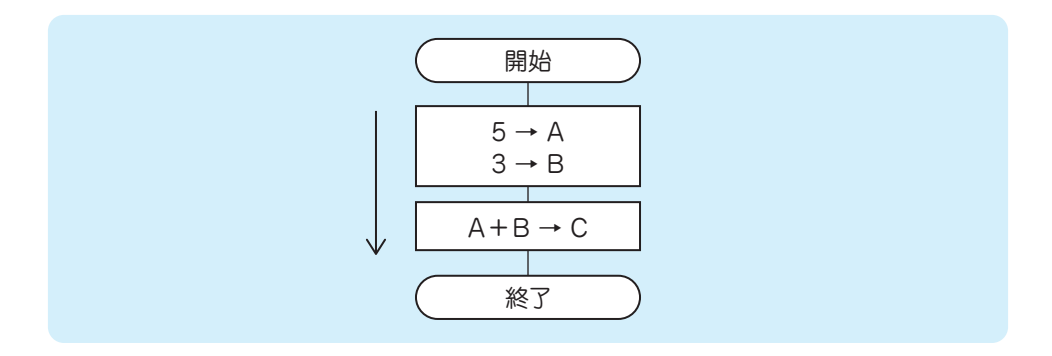

#### ■ ■ ■ 参考:データの入出力(流れ図) ■ ■ ■ ■ ■ ■

 流れ図では,データの入出力を記述するための記号があります。平行四辺形の記号中に入 出力内容を記述します。たとえば,変数Aと変数Bにデータを入力して(キーボードなどか ら),AとBの内容の和を変数Cに格納して,そのCの内容を出力する(ディスプレイに表示す るなど)流れ図は,次の図のように記述することができます。

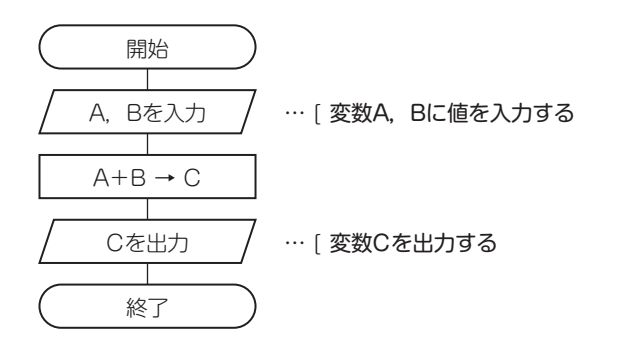

#### Example

変数A,B(共に整数型,値は格納済み)の四則演算を行うアルゴリズムを,擬似言語及び 流れ図で表したものです。A, Bの和(足し算の答え)をWa, 差(引き算の答え)をSa, 積 (掛け算の答え)をSeki,商(割り算の答え)をSyo,割り算の余りをAmariという変数にそ れぞれ格納します。

#### [擬似言語] またし しょうしょう しょうしょう しょうしょく (流れ図)

| $\bigcirc$ Calculate()              |  |
|-------------------------------------|--|
| 整数型: A, B, Wa, Sa, Seki, Syo, Amari |  |
| $Wa \leftarrow A + B$               |  |
| $Sa \leftarrow A - B$               |  |
| Seki $\leftarrow$ A $\times$ B      |  |
| Syo ← A ÷ B の商                      |  |
| Amari $\leftarrow$ A mod B          |  |
|                                     |  |

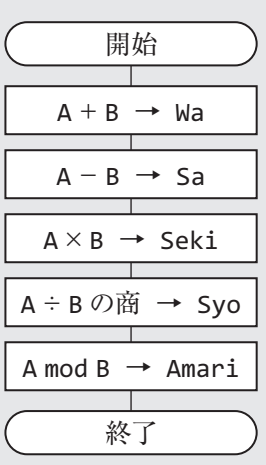

#### ■ 分岐(選択)

 条件によって,実行する処理を分けることを,"**分岐**(**選択**)"といいます。 擬似言語プログラムでは,**if**文(**if ~ else**文)を用いて,次のように分岐を記述します。

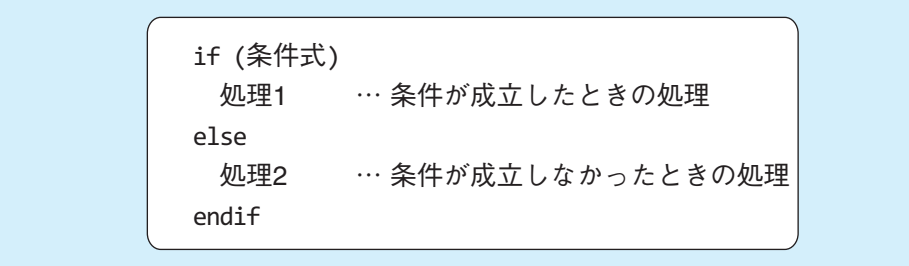

一方,流れ図では、ひし形の記号に条件式を記述し、その条件の判定結果によって、次のよ うにYes, Noに分岐させます。

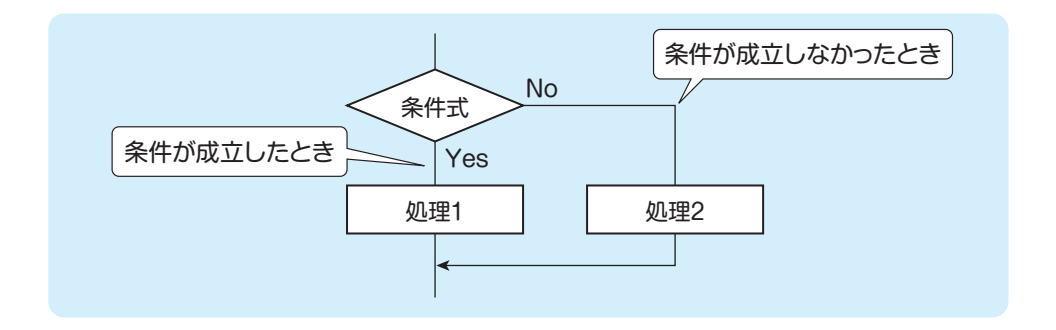

 これらの例では,条件が成立した場合(条件式が真の場合)には,処理1が実行されます。こ のときには処理2は実行されないわけです。逆に,条件が成立しなかった場合(条件式が偽の場 合)には,処理2が実行され,処理1は実行されません。

また、条件が成立しなかった場合に何も処理を行わないのであれば、次のように記述します。

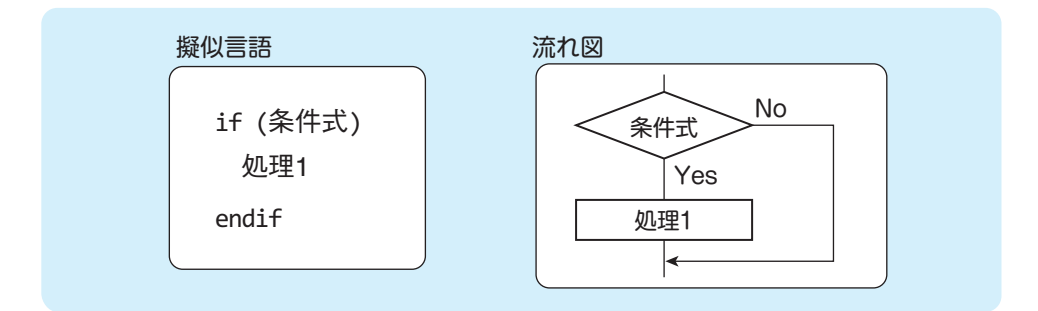

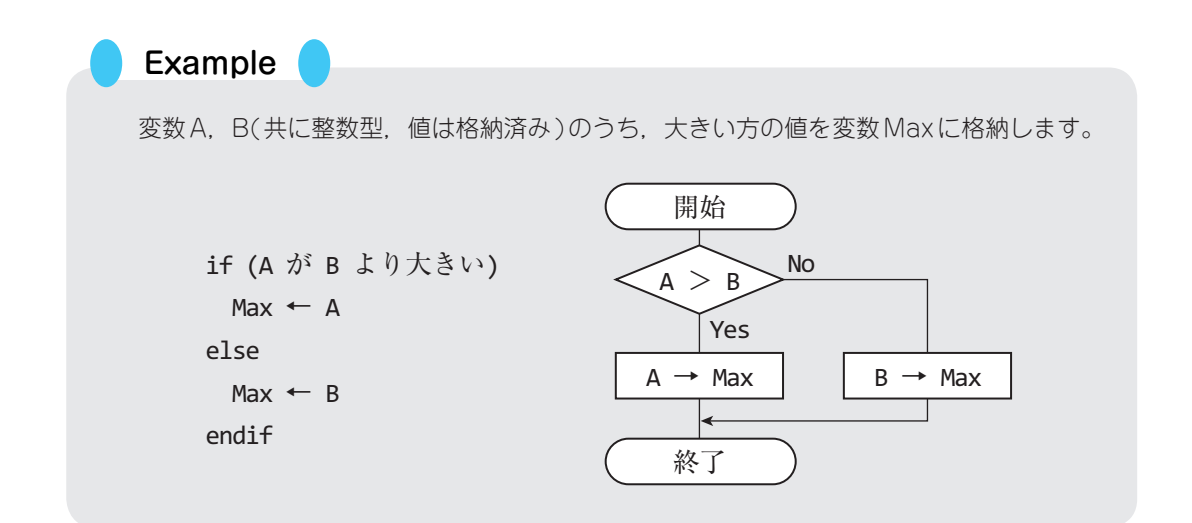

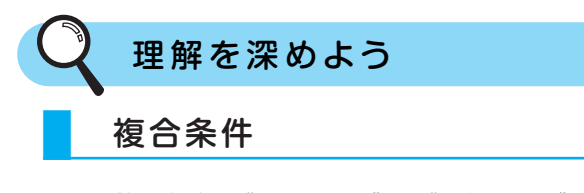

 複数の条件を"かつ(and)"や"または(or)"で結んだものを**複合条件**とよびます。この"か つ(and)"は次の図のように条件1と条件2がともに満たされたときYes側に進み,どちらか一 方の条件が満たされない場合や,ともに満たされない場合はNo側へ進むことになります。

図中の "○"は条件が満たされたことを, "×"は条件が満たされないことを示していると考 えてください。たとえば,判断記号の中が"A ≧ 10 かつ A ≦ 20"となっていた場合,変数 Aの内容が10以上20以下であれば、両方の条件を満たしますからYes側へ進み, 処理1が実 行されることになります。

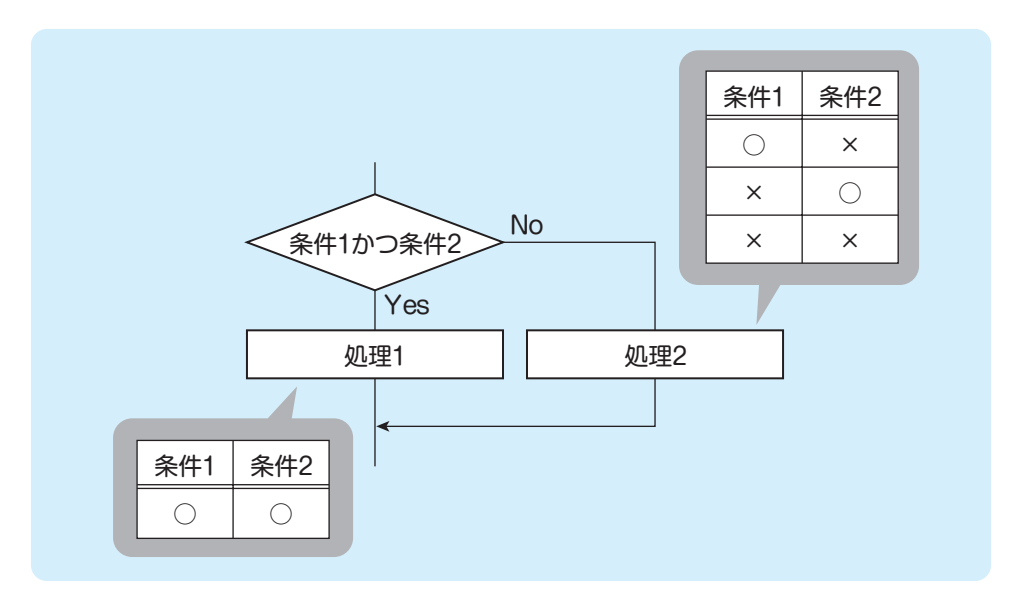

<sup>&</sup>quot;かつ"で結ばれた条件

 次に"または(or)"を考えてみましょう。この"または"は次の図のように条件1と条件2の どちらか一方,あるいは両方が満たされたときYes側に進み,両方の条件が満たされない場合 はNo側へ進むことになります。たとえば,判断記号の中が"A < 10 または A > 20"となっ ていた場合、変数Aの内容が10より小さいか、あるいは20より大きければ、どちらか一方の 条件を満たしますからYes側へ進み,処理1が実行されることになります。

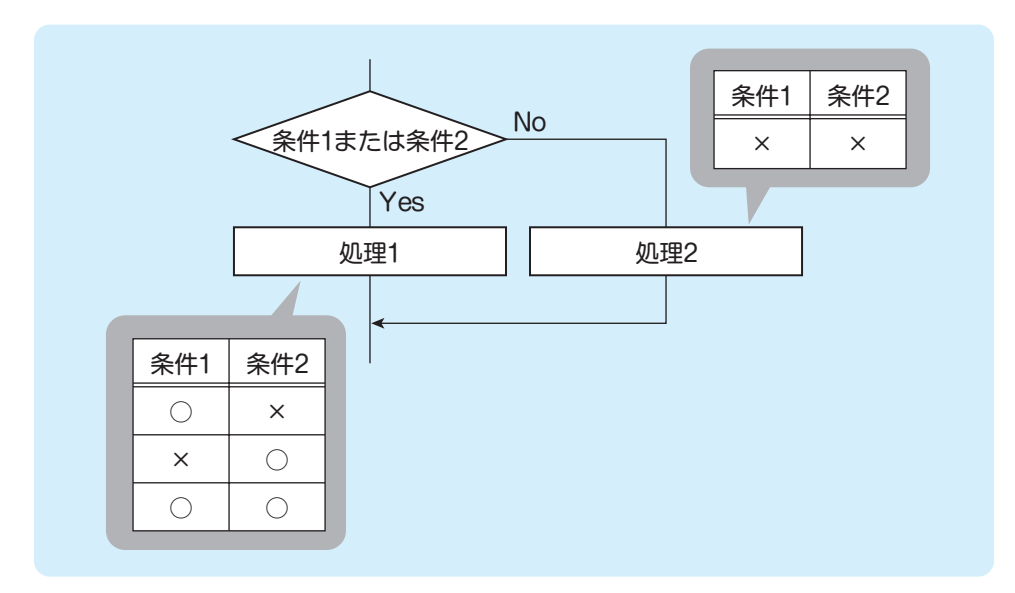

"または"で結ばれた条件

また,条件を入れ子構造にすることもできます。

#### Example

```
(1) 年齢(Age)が20代であれば顧客区分(Div)を"A"に,そうでなければ"B"にする。
```

```
if ((Age が 20 以上) and (Age が 29 以下))
     Div ← "A" 
   else
     Div ← "B" 
   endif
   Div ← "B"
   if ((Age が 20 以上) and (Age が 29 以下))
     Div ← "A"
   endif
〔プログラム1〕
〔プログラム2〕
```
(2) 年齢(Age)が20代の男性(S=1)の顧客区分(Div)を"A"に,20代女性(S=2)の 顧客区分を "B"に, それ以外を "C"にする。

```
Div ← "C"
if ((Age が 20 以上) and (Age が 29 以下))
 if (S が 1 と等しい)
     Div ← "A"
 else
     Div ← "B"
 endif
endif
```
#### 多分岐

 ここまで説明してきた分岐は,処理が二つに分かれる構造ですから"**二分岐**"とよびます。 これに対して三つ以上に分岐先が分かれる分岐の構造を"**多分岐**"とよびます。流れ図では, 多分岐を次のように記述できます。

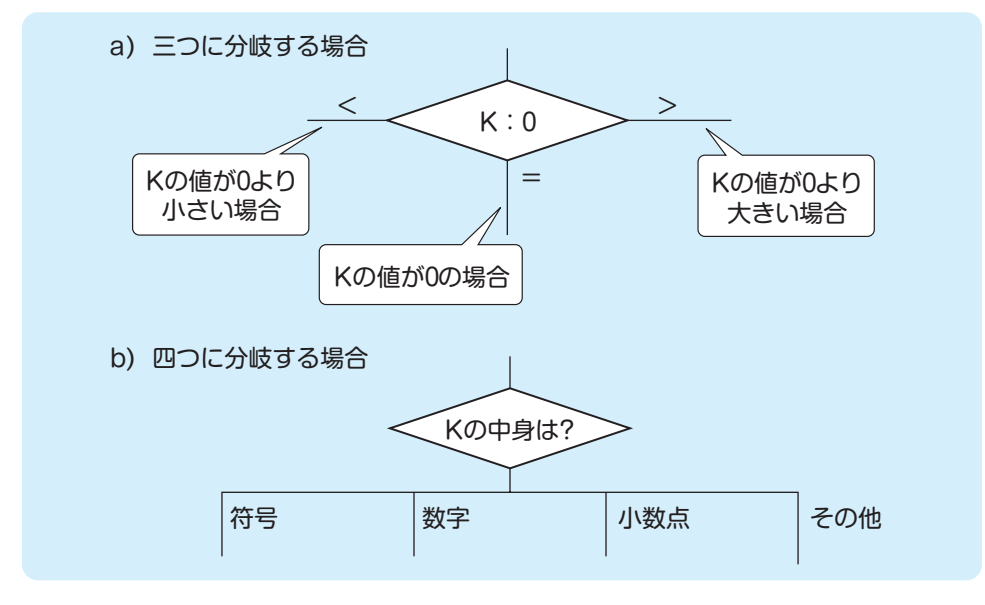

多分岐の構造

擬似言語プログラムでは,if文に「**elseif**」を組み込んで,次のように記述します。

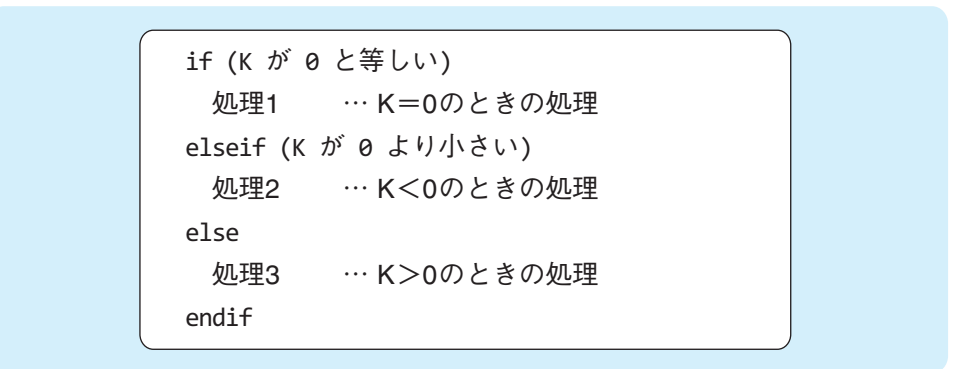

 このif文では,条件式を上から順に評価し,最初に真になった条件式のところに記述された 処理を実行します。条件式のいずれも真にならなかった場合は,elseに記述された処理を実行 します。

 なお,elseifは複数組み込むことができます。また,条件式のいずれも真にならなかった場合 のelseを省略することもできます。

## **1-4 変数どうしの内容の交換**

 変数に格納された内容(データ)を交換する処理は頻繁に登場します。 基礎中の基礎ですから正しく理解しましょう。

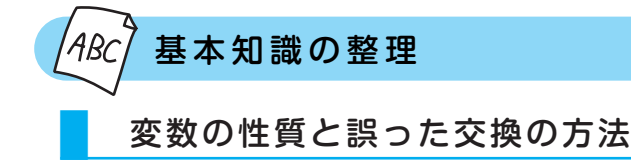

変数に格納できる値は一つだけです。ですから、ある 値を格納している変数に新たに値を格納すると、元の値 は上書きされてしまいます。それを念頭に,右の流れ図 を見てください。

この流れ図では、変数どうしの中身を正しく交換する ことができません。なぜなら,最初に行われる"A → B" で変数Aの内容が変数Bにコピーされ,Bの元の内容が

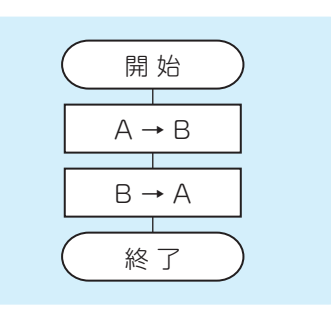

失われてしまうからです。次の図はAの元の内容が8,Bの元の内容が3であった場合に上の流 れ図を実行した場合の様子を示しています。結果として,A,Bの内容はともに元のAの内容で ある8になってしまうのです。もちろん,流れ図の処理の順序を入れ替えてもうまくいきません。 その場合は,ともに元のBの内容である3になってしまいます。

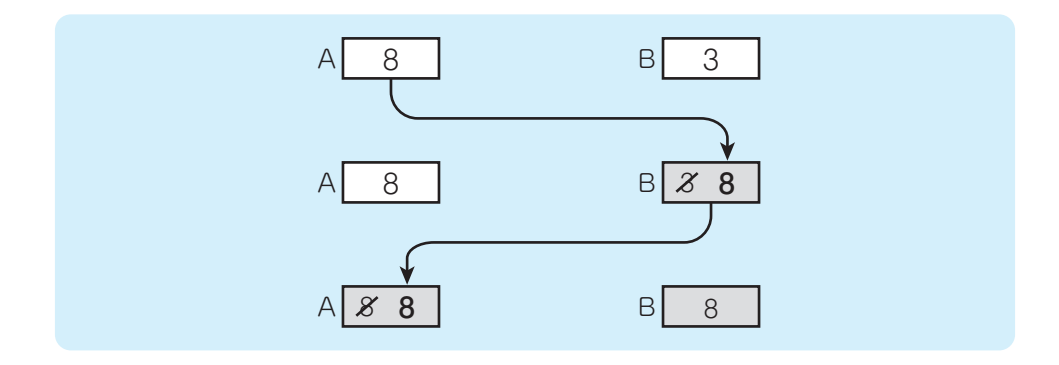

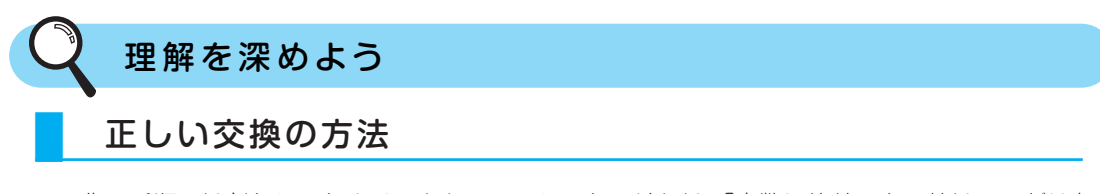

 先の手順ではどうしてうまくいかないのでしょう。それは,「変数に格納できる値は一つだけ」 だからです。そこで,もう一つ別の変数を用意してあげることにしましょう。ここではそれを 変数Wとします。

変数Aの内容をいきなり変数Bにコピーするのではなく、元のBの内容がなくならないよう に「あらかじめBの内容をWにコピーしておき」、その後で「Aの内容をBにコピーし,次に WからAにコピーする」という方法をとればよいのです。このときの変数Wは,変数Bの内容を "**退避**"しておくために用いられているので,"**退避用変数**"あるいは"**作業用変数**"とよば れます(ワーク変数,または単にワークとよぶこともあります)。

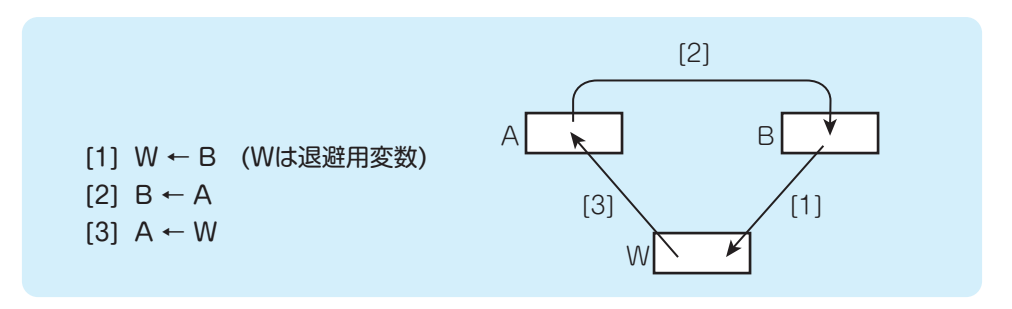

退避用変数Wを用いた交換のイメージ

上記の手順を流れ図で示すと次のようになります。

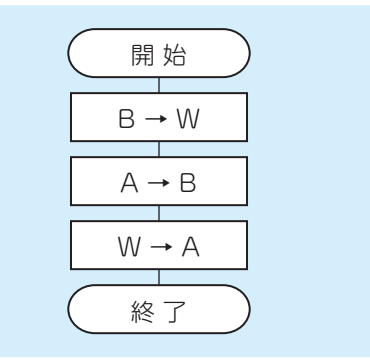

正しい交換の流れ図

流れ図に従って処理を進めていく場合の様子を次に示します。

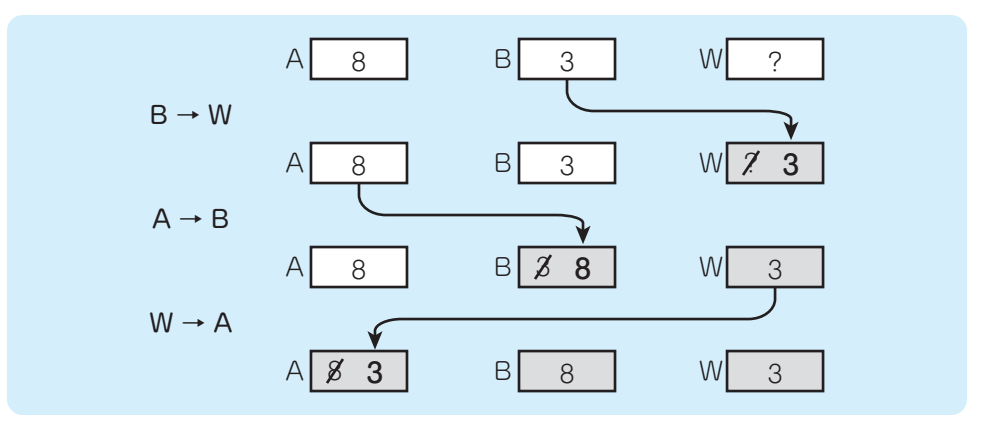

正しい交換の様子

 今度はうまくAとBの内容を交換できました。なお,このとき,退避用変数Wの最初の中身 は処理結果に影響しませんから、特に値を定めておく必要はありません(図中の?は変数の内容 が不定であることを示しています)。

 さて,上記の例では,はじめに変数Bの内容を退避用変数Wに退避しました。もちろん,変 数Aの内容を退避用変数Wに退避しても正しく交換を行うことができます。

その場合の処理順序は,

- ① W ← A
- ② A ← B
- $\circled{3}$  B  $\leftarrow$  W

となります。本当にうまくいくか,図を書いて確かめてみるとよいでしょう。

#### Example

変数A,Bの内容を入れ替えるプログラムを作成します。A,Bは共に整数型であり,宣 言と同時に値を設定しています。

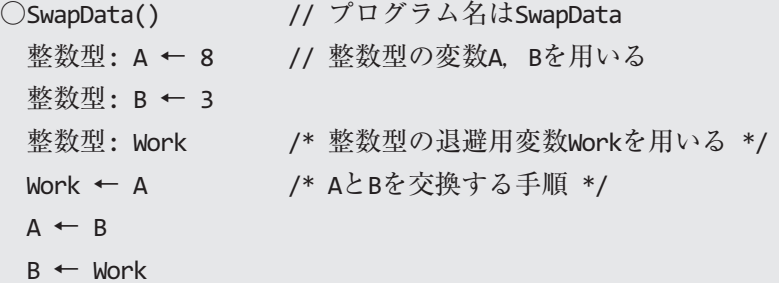

なお,ここで使用している

/\* … \*/ や // …

は,いずれも"**注釈**"を記述するためのものです。プログラムを実行する際には,これらの"注 釈"は無視されるため,実行に影響はありません。

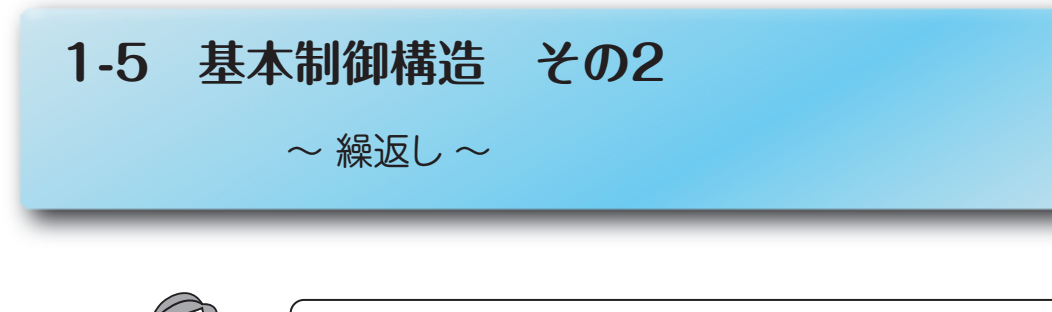

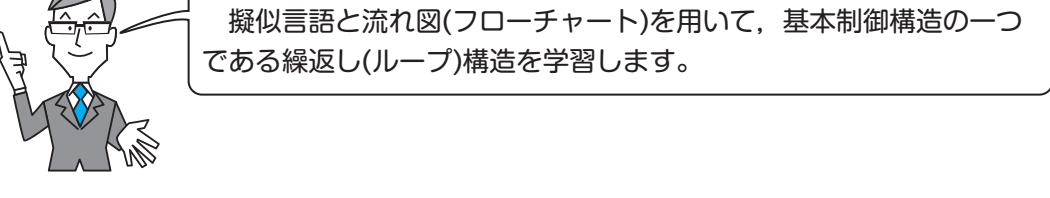

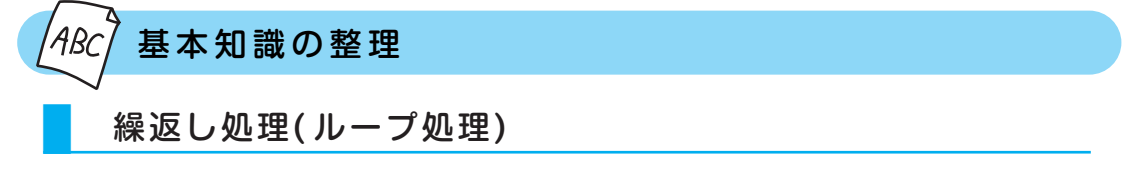

 コンピュータの処理では,同じ処理を繰り返す場面が数多く登場します。そのような場合に 使用するのが,"**繰返し**(**ループ**)処理です。

擬似言語プログラムでは,**while**文を用いて次のように記述します。

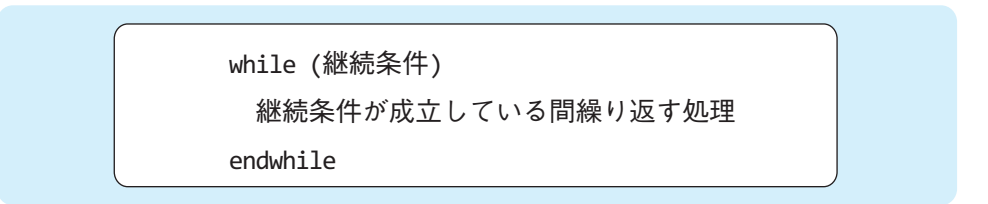

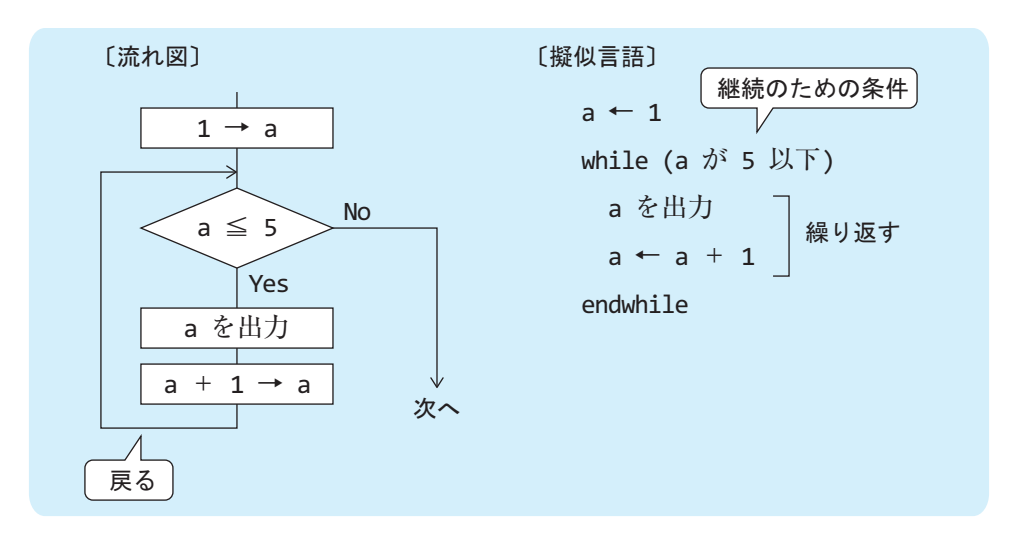

 whileとendwhileに挟まれた範囲が,一つの繰返し処理を表しています。while文では,**継 続条件**(ループを続ける条件)が記述され,この条件が成立している(真である)間,処理を繰 り返します。なお,継続条件には"かつ(and)"や"または(or)"で結んだ,複合条件を用い ることもできます。

#### 流れ図における繰返し処理

 流れ図では,繰返し処理を次のように記述します。始端と終端には,同じループであること を表す"ループ名"が記述されます。

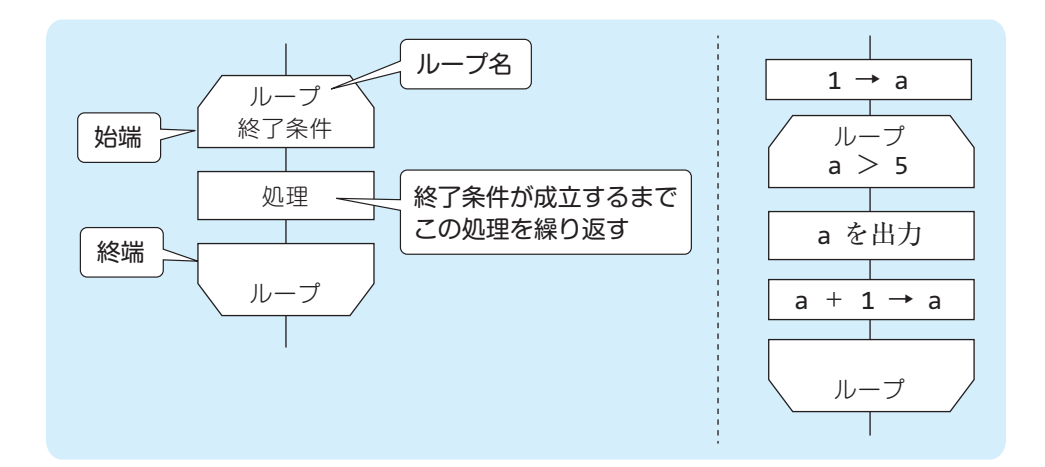

流れ図では、擬似言語と異なり, 8<mark>8了条件</mark>(ループを止める条件)を記述します。そのため, 流れ図の繰返し処理では、終了条件が真となるまで、処理を繰り返すことになります。

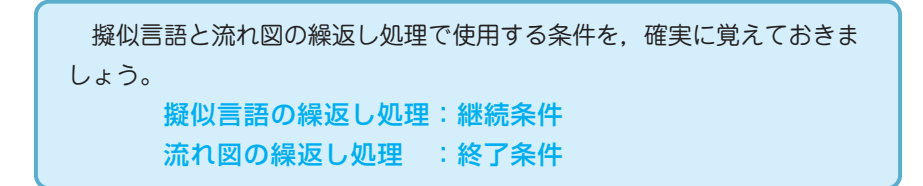

#### 前判定繰返し処理

 ここまで扱ってきた「while文」及び「流れ図で始端に終了条件が記述されている繰返し処理」 のことを,**前判定繰返し処理**といいます。前判定繰返し処理では,

 条件の評価 → 処理 → 条件の評価 → 処理 → … → 条件の評価 → ループ終了 という流れとなります。つまり,継続条件や終了条件のの評価を行った後に処理を行うような 繰返しとなるわけです。

#### 後判定繰返し処理

 前判定繰返し処理とは異なり,処理を実行してから継続条件や終了条件の評価を行うような 繰返しを,**後判定繰返し処理**といいます。後判定繰返し処理では,

 処理 → 条件の評価 → 処理 → 条件の評価 → … → 条件の評価 → ループ終了 という流れとなります。

 擬似言語プログラムでは,**do ~ while**文を用いて次のように記述します。do ~ while文で も,while文と同様に継続条件が成立している(真である)間,処理を繰り返します。

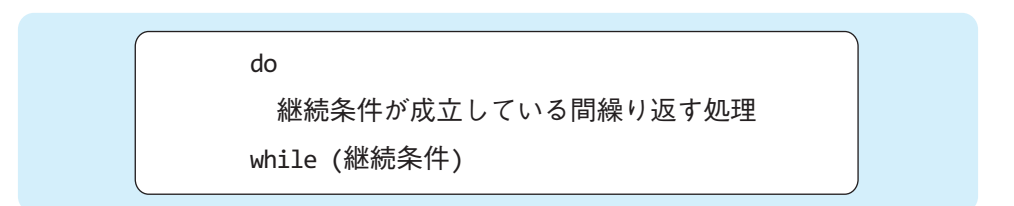

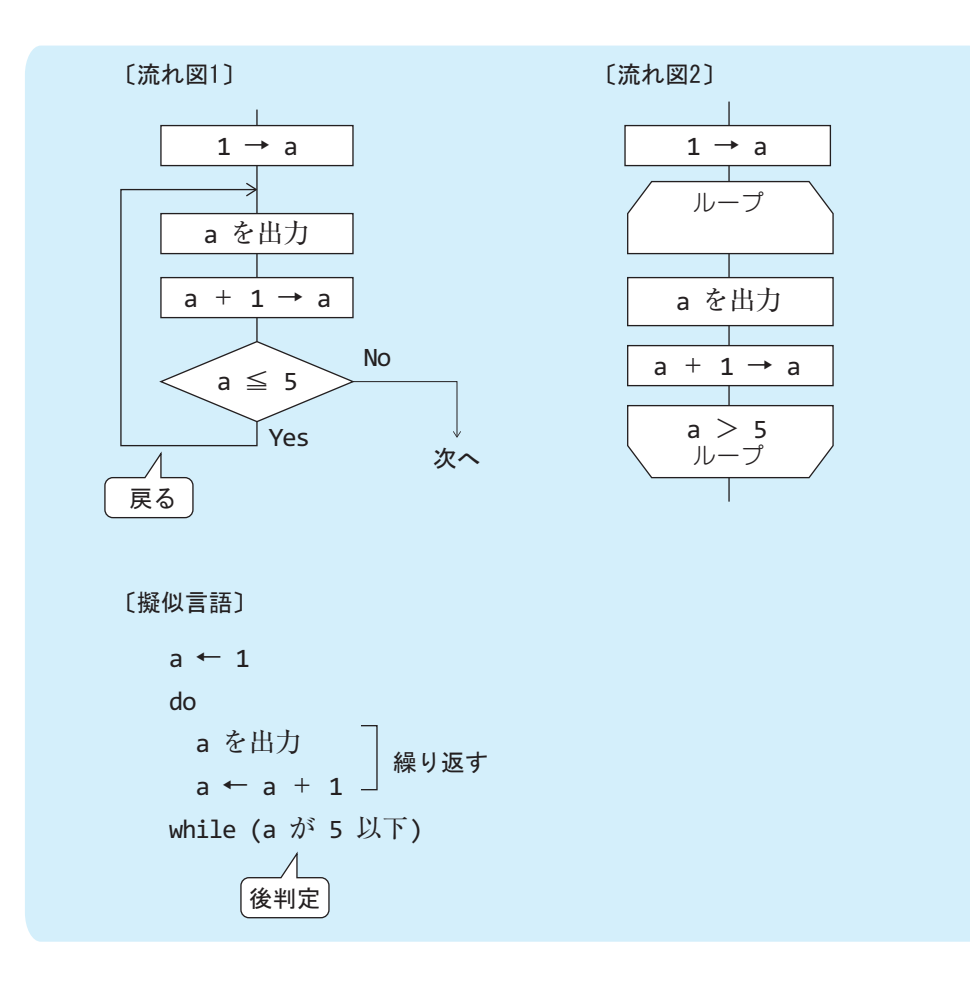

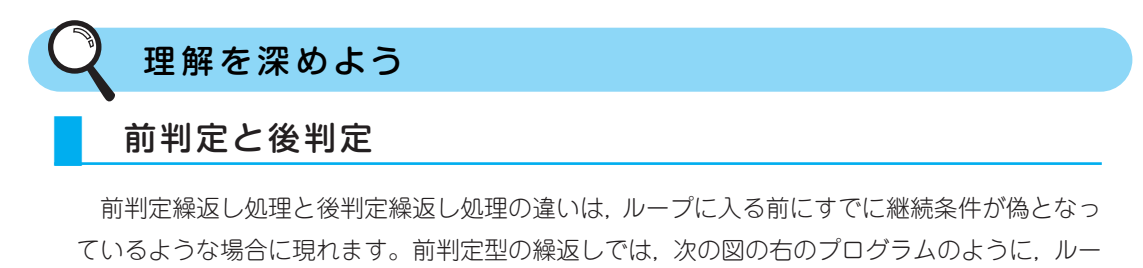

プに入る前に継続条件が偽となっている場合,ループ内部の処理

 $\text{Cnt} \leftarrow \text{Cnt} + 1$ 

は**1回も実行されません**。そのため,ループ終了時のCntは10のままです。

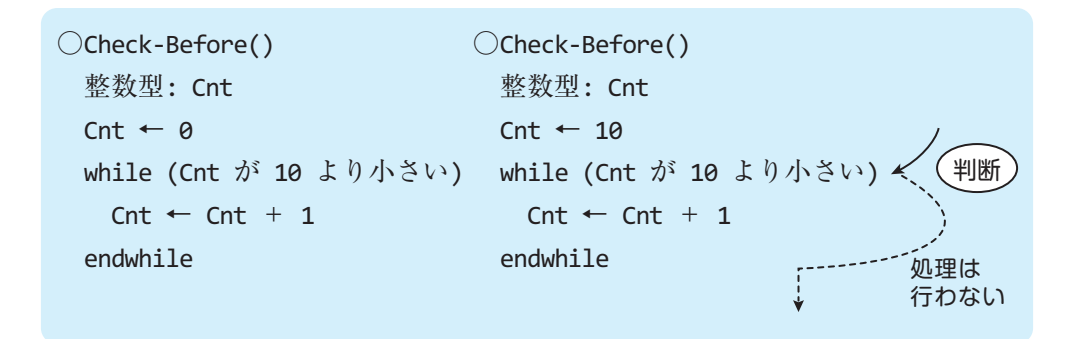

 ところが,後判定型の繰返しでは,仮にループに入る前に継続条件が偽となっている場合でも, 次の図の右のプログラムのように,**少なくとも1回はループ内の処理を行う**ことになりま す。そのため、ループ終了時のCntは11に更新されています。

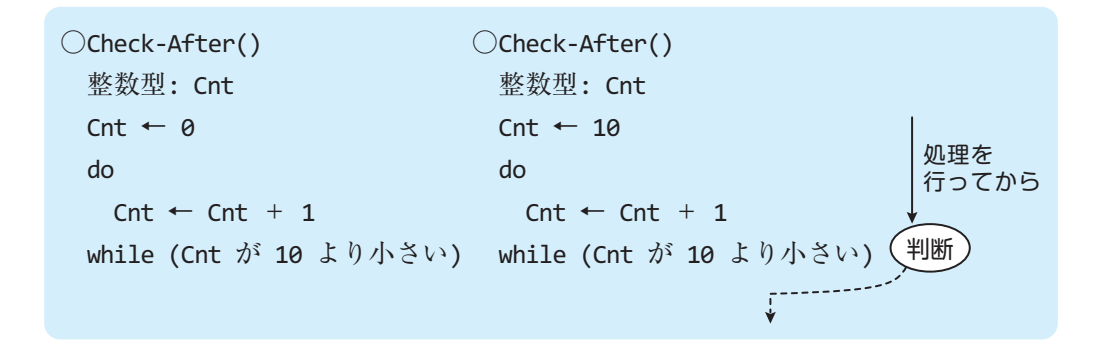

両者の違いをまとめておきましょう。

前判定繰返し処理:ループ内の処理を「1回も行わないことがある」 後判定繰返し処理:ループ内の処理を「少なくとも1回は行う」

#### 継続条件とループカウンタ

 同じ処理を一定回数繰り返す場合は,繰返しの回数を数える必要があります。この"何回繰 り返したか"を数えるための変数を"**ループカウンタ**"とよびます。次の図は処理Aを10回 繰り返す処理を、擬似言語と流れ図でそれぞれ表したものです。

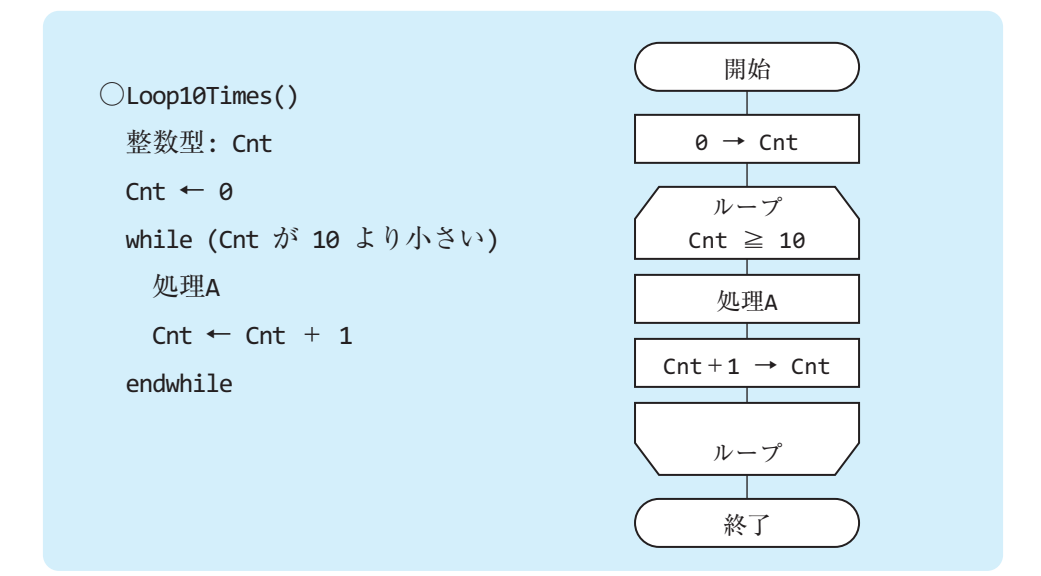

これらは、Cntという変数をループカウンタとして用いています。ループカウンタは ループ内で処理Aを1回実行した直後に1加算されています。ところで、ループに入る前にルー プカウンタCntに0を代入しています。これは,変数の内容が最初は未定義(不定)であるから です。このように,変数(ここではループカウンタ)にアルゴリズムの目的に合致するようにあ らかじめ値を設定することを"**初期化**"とよびます。

 さて,0に初期化されたCntは,ループ(繰返し)処理の1回目で,1となります。2回目では 2となり,3回目では3となります。このように考えていくと,Cntの内容が次のように変化し ていくことがわかります。

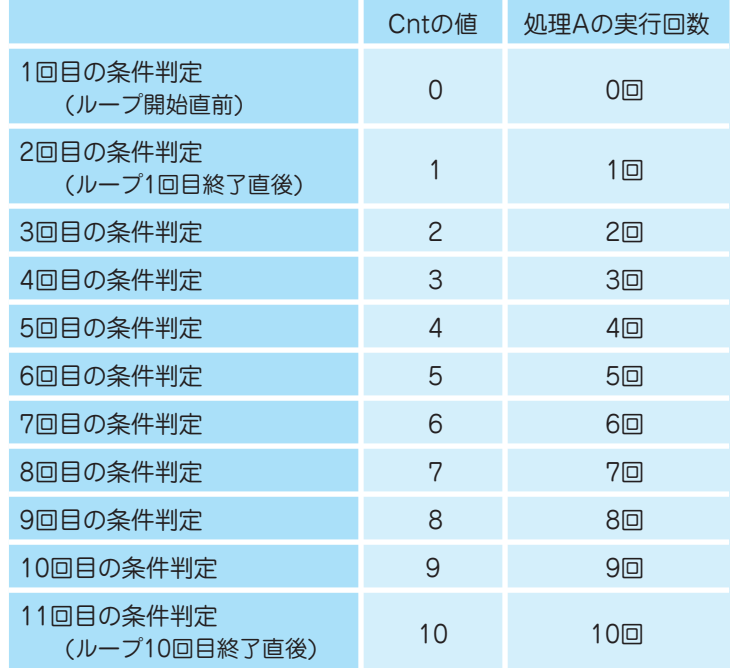

ループカウンタCntの内容の変化

ここで, 10回目の条件判定を考えてみましょう。その直前, ループの9回目で, ループカウ ンタCntの内容は8から9になります。そして,処理Aは9回実行し終えたことになります。あ と1回実行する必要があります。ですから,継続条件が"Cnt < 10"(終了条件は"Cnt ≧ 10")となっているのです。Cntの内容が9では、まだ継続条件は真ですから、もう一度,ルー プ内の処理Aを行います(ループ10回目)。そして,ループ10回目を終えて始端に戻ってきたとき, Cntは10になっていますから,継続条件が偽(終了条件は真)となり,endwhile(終端)の次へ 処理が移るわけです。

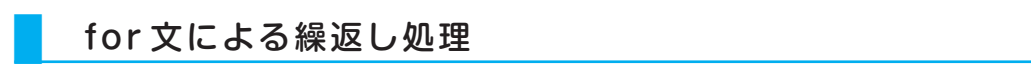

擬似言語プログラムでは,C言語やJavaで用いる**for**文に似たループも記述できます。

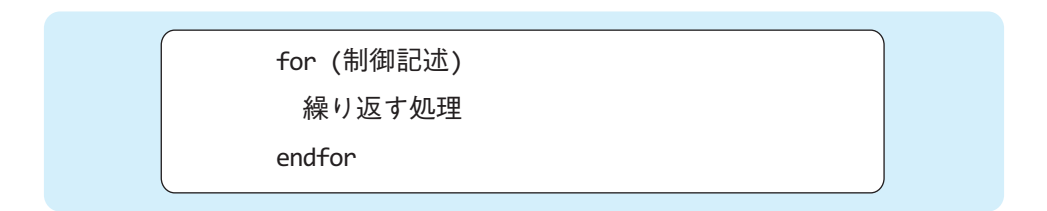

例えば次のような制御記述がよく用いられ,流れ図でも似たような記述ができます。

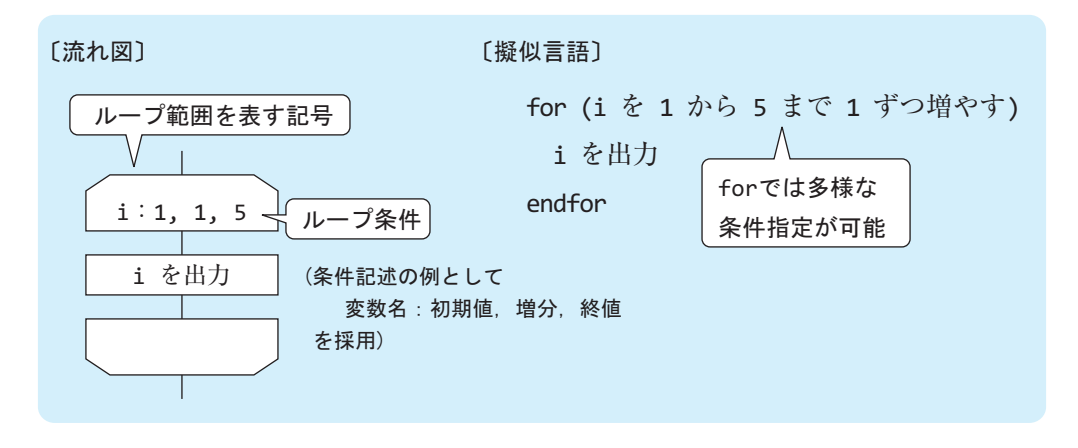

 左の流れ図では,ループの開始時点で1回だけループカウント用変数iに初期値として1が格 納され, 繰返しごとに, iには増分1が加えられます。このループは, i=5(終値)の処理を実行 するまで繰り返されます。右の擬似言語プログラムのfor文では,これを

 i を 1 から 5 まで 1 ずつ増やす

というように,言葉で表しています。したがって,この例にあるループでは,

- ① iを1で初期化
- ② i=1 を出力
- ③ iを1増やして,2とする
- ② i=2 を出力
- ③ iを1増やして,3とする
- ② i=3 を出力
- ③ iを1増やして,4とする
- $(2)$  i = 4 を出力
- ③ iを1増やして,5とする
- ② i=5 を出力
- ④ ループを抜ける

というように②と③部分が繰り返され,「1,2,3,4,5」の順に値が出力されます。

## **1-6 繰返しを用いた簡単な処理**

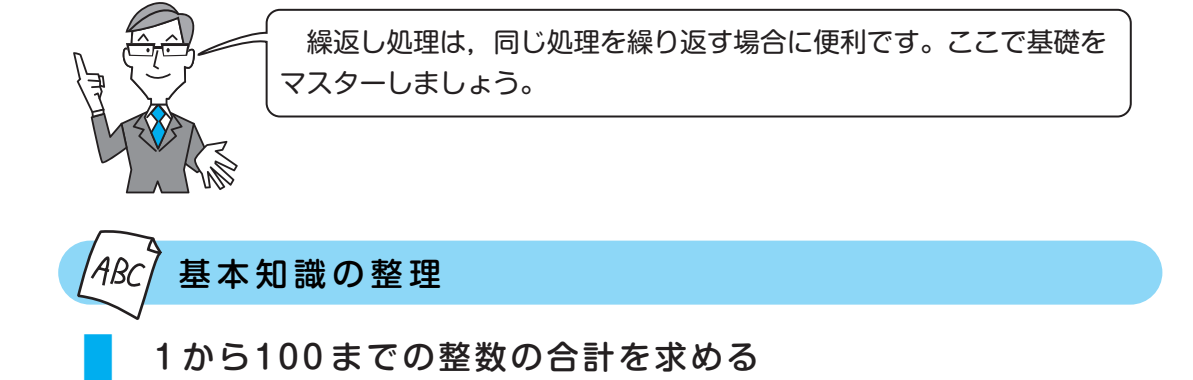

1から100までの整数の合計を求める場合、どのように行えばよいでしょうか。アルゴリズ ムをはじめて学習する方が思いつくのは,次のようなプログラムでしょうか。このプログラム では変数Totalに合計を求めています。

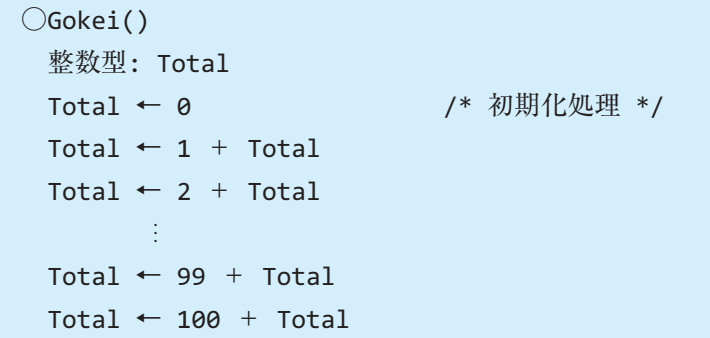

1から100までの整数の合計を求めるプログラム (その1)

 しかし,このプログラムでは同じような処理を100個も並べて記述しなければなりません。 また,後になって「1から100までではなく,1から1000までの合計を求めたい」という要求 が出たときに,その変更は容易ではありません。

線返しを用いれば、次のように「スマートに」アルゴリズムを記述することができます。

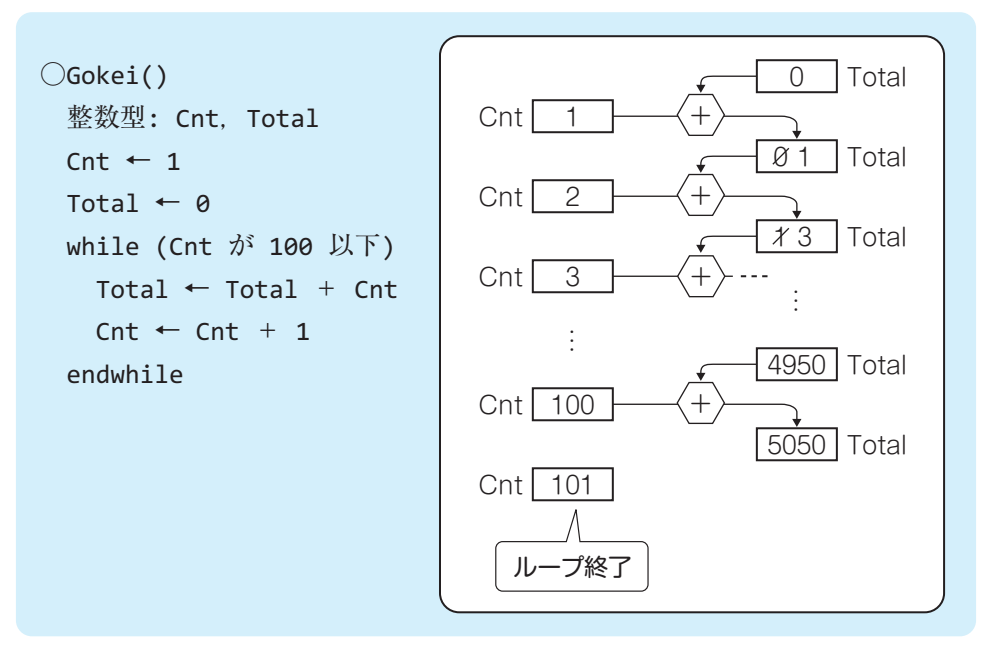

1から100までの整数の合計を求めるプログラム (その2)

このようにすることで,プログラムを簡潔に示すことができます。

 また,ループの繰返しの継続条件を変更するだけで,1からnまでの整数の合計を求めるプロ グラムに変えることができるのです。たとえば,1から1000までの整数の合計を求めるように 変更するには、ループの継続条件を

 Cnt が 1000 以下 とすればよいわけです。

#### 参考:初期値と繰返し回数

前出のプログラムでは、変数Totalの初期値を0とし,ループを100回繰り返して, 1から100ま での整数の合計を求めています。しかし、次のようにTotalの初期値を1,ループカウンタCntの初 期値を2とすることで、ループの繰返し回数を1回減らすことができます。

```
○Gokei()
   整数型: Cnt,Total
  \mathsf{Cnt} \leftarrow 2Total \leftarrow 1
  while (Cnt が 100 以下)
    Total ← Total + Cnt
    \text{Cnt} \leftarrow \text{Cnt} + 1endwhile
```
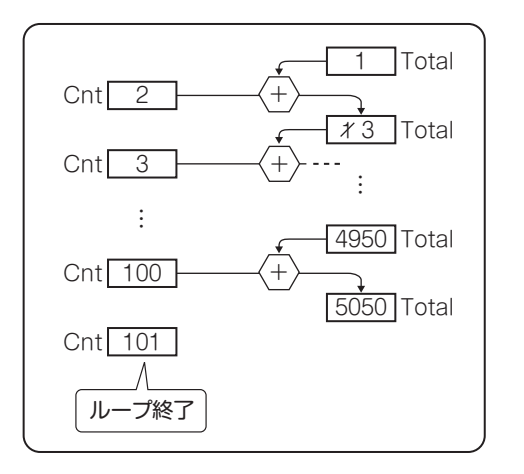

#### ■ 1から100のうちの偶数の合計を求める

 少し変更して,「1から100のうちの偶数の合計を求めるプログラム」を考えてみましょう。ルー プカウンタCntは,1から一つずつ増やしていましたが,これを「2から2ずつ増やす」ように 変更すればよいわけです。プログラムは次のようになります。

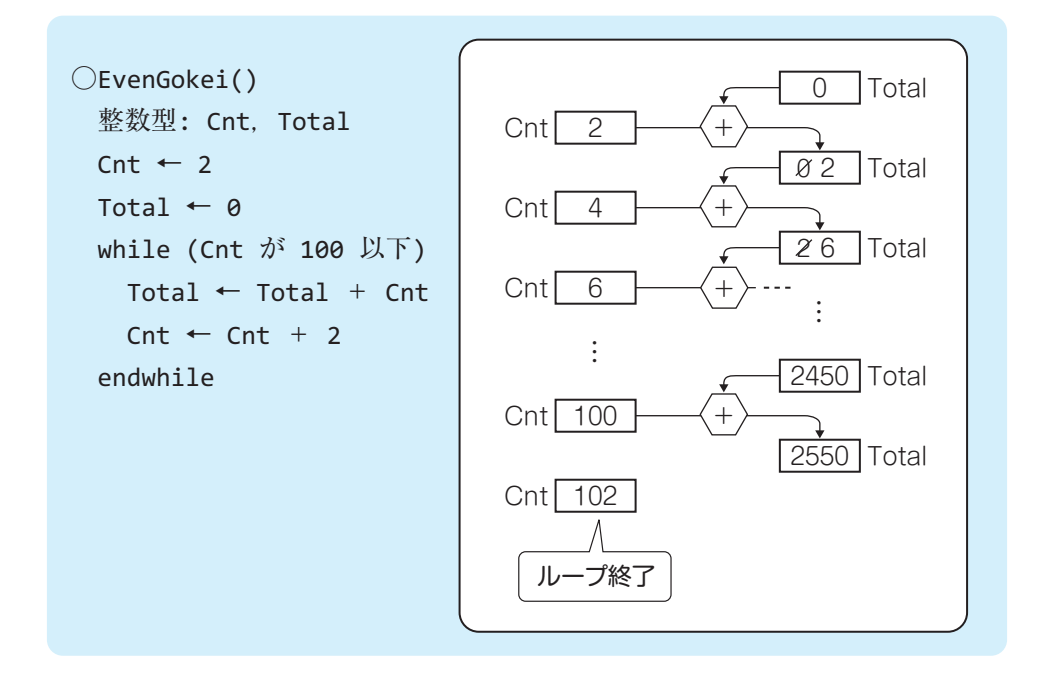

#### ■■■■ 参考:初期化が必要な場合 ■■■■

「変数の内容は、最初は**未定義(不定)**なので,初期化が必要」と記述してきましたが,常に初 期化が必要というわけではありません。たとえば,3×2の値を変数Aに格納する処理であれば,  $A \leftarrow 3 \times 2$ 

とすればよく,この処理の前にAを初期化しておく必要はありません。では,どのような場合に初 期化が必要になるのでしょうか。それは、ループ内で足し込み処理を行う場合などです。足し込 み処理とは,

Seki ← Seki + A

や

 $\text{Cnt}$  ← Cnt + 1

のように、ある変数に値を加えたり引いたりしたのち、その変数自身に結果を格納しなおすよう な処理をいいます。このような処理では、最初のSekiやCntの値が未定義であると、最後の結果が 正しく求められないからです。ですから、このような場合は、ループに入る前に初期値を設定す る初期化処理が必要になるのです。

#### ■ 割り算の答えを引き算の繰返しで求める

 割り算の答えを求めるには,もちろん割り算を行えばよいのですが,割り算を使わなくても 引き算の繰返しで答えを得ることができます。たとえば、7÷3の答えは2あまり1ですが、こ れは7から3を引いていき,引ききれなくなったときの「引くことができた回数」と「残りの数」 にほかなりません。ここで, 7が変数Aに, 3が変数Bに格納されているものとして, 次の図を 見てください。

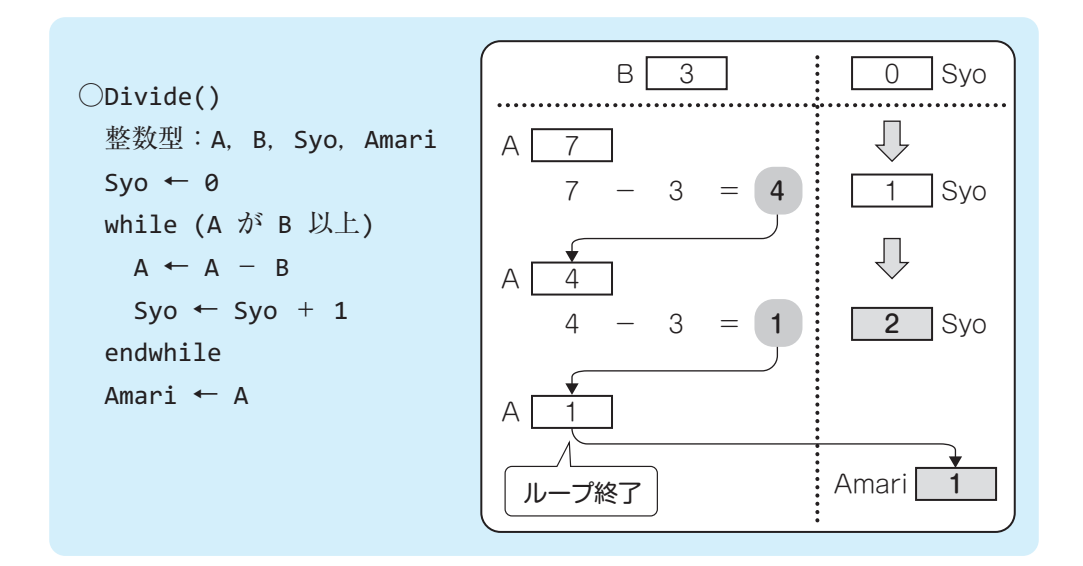

ループの1回目では、AからBを引いてそれを再びAに格納しています。そのとき、Syoの 値を1増やしています。これは、"1回引けた"ということを意味します。そして、ループの先 頭に戻り,継続条件をチェックします。継続条件の

 A が B 以上

は,これを満たすときは,まだAからBを引くことができる(ここでは負の数は考えませ ん)ことを意味します。ループの2回目ではAは4ですから,繰返し処理を続行します。今度 は,Aの値は1になり,Syoは2となります。ループの3回目を行おうとしたとき,継続条件を 満たしませんから、ループ内の処理は行わず,

 Amari ← A

として,Aに残っていた1を変数Amariに格納して処理を終了します。このようにして割り算 を使わずに,A÷Bの結果である"2あまり1"を変数Syoと変数Amariに求めることができた わけです。ほかの値でも正しく処理されることを確かめてみてください。

# **1-7 引数と返却値** ここでは「プログラム同士のやり取り」に焦点をあてます。 基本知識の整理 引数と返却値

 プログラムは,別のプログラムを呼び出すことができます。つまり,処理の一部を他のプロ グラムに肩代わりさせるのです。このとき,呼出し側のプログラムは,呼び出すプログラムに **引数**を与えることができます。また,呼び出されたプログラムは,処理結果を**返却値**(**戻り値**) で呼出し側に返すことができます。

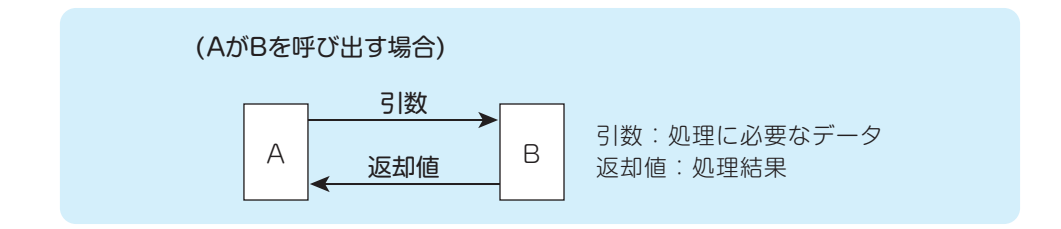

 次は,二つの整数の比較を何回か行うプログラムです。比較自体は副プログラムCmpが行い, 大きな方を返却します。プログラムMainはCmpを呼び出して、返却された値を表示します。

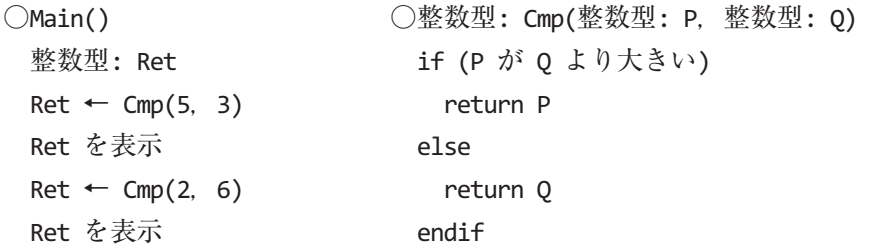

プログラム Mainは最初に5,次に6を表示します。詳しく見てみましょう。

Mainは、5と3を引数としてCmpを呼び出します。CmpはそれをP,Qという変数(仮引数) で受け取ります。CmpはP(=5),Q(=3)を比較し,**return**文で大きな方の値を返却します。

return分を実行するとCmpの処理は終了し,制御は呼出し元のMainに戻ります。 Mainは返却値(=5)を、変数Retで受け取り、その値を表示します。 次に2と6を引数としてCmpを呼び出して,同様の処理を行います。 プログラムCmpの宣言に注目してください。カッコ内では,引数の型と変数名を宣言します。 プログラムCmpは、二つの整数型の引数を変数P,Qで受け取ります。また、Cmp自体も整数 型で宣言されています。これは,Cmpが整数値を返却することを表しているのです。

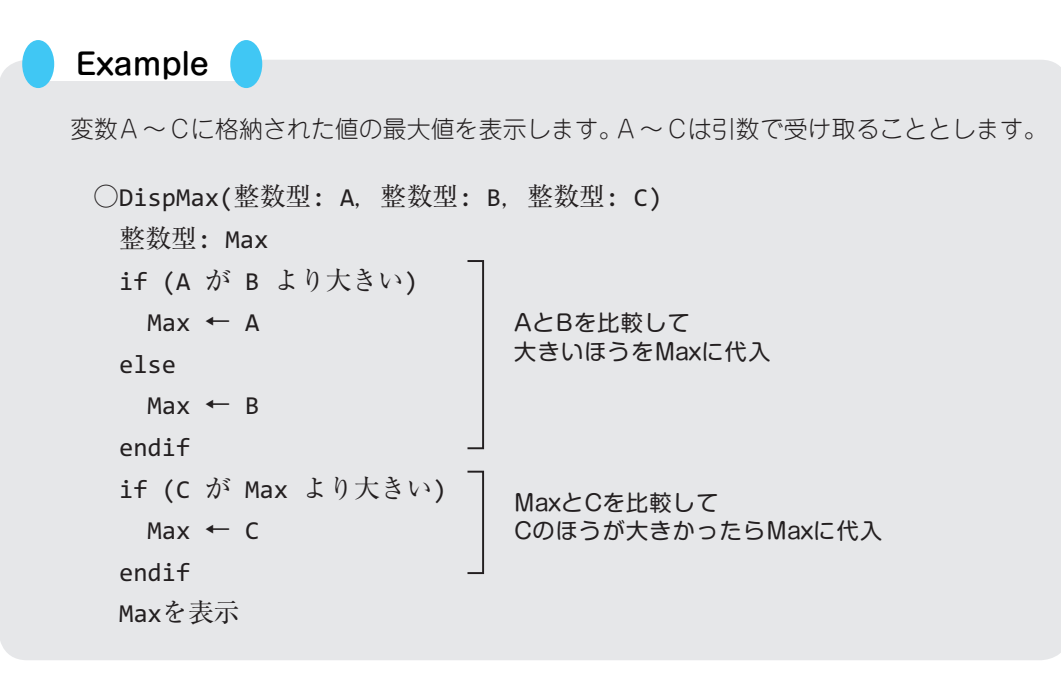

#### Example

 引数で受け取った整数値の「桁数」を求めて返却します。たとえば,5983を受け取った 場合には,その桁数である4を返します。

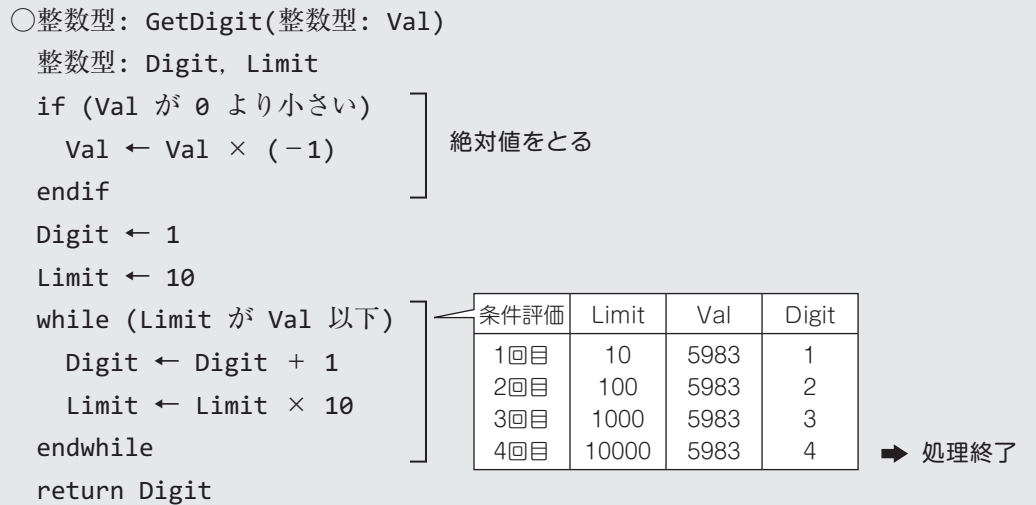

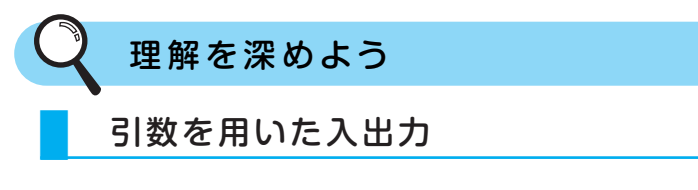

 返却値は一つの値しか戻せません。二つ以上の値を戻す場合には,出力用の引数を用います。 次のプログラムは,二つの整数の除算を行い,結果と剰余を表示します。除算そのものは副プ ログラムDivが行います。プログラムMainは,Divを呼び出すさいに,除算を行う2数と,結 果の格納に用いる変数を引数で指定します。各引数が入力用か出力用かは,プログラムの仕様 として別途定義しておきます。

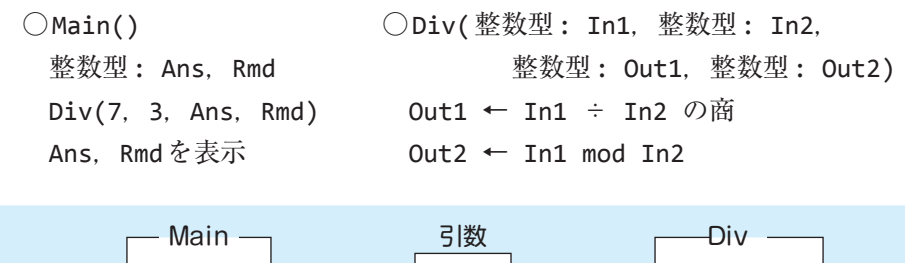

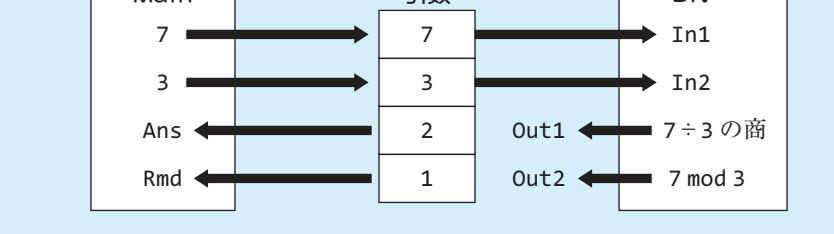

#### ■ 大域変数

 複数のプログラムが参照できる変数を,**大域変数**と呼びます。大域変数は引数で渡すことな く参照、更新することができます。大域変数は、非常に使い勝手のよい変数ですが、複数のプ ログラムが更新できるため,思わぬエラーの引き金となりかねず,原因の究明も簡単ではあり ません。

大域変数の宣言は,プログラムの宣言より前に行います。

 次のプログラムは,大域変数Cntを更新します。Prog1だけを見た限りは,Cntは100に更 新されるように思えますが、表示結果は0です。なぜならば、Prog2でもCntを更新している からです。

```
大域:整数型: Cnt
```

```
\bigcircProg1() \bigcircProg2(整数型: D)
  \mathsf{Cnt} \leftarrow \emptyset \mathsf{Cnt} \leftarrow \mathsf{Cnt} - \mathsf{D}Prog2(100)
  Cnt ← Cnt + 100
  Cntを表示
```
### **1-8 配列と繰返し処理**

 配列と繰返し処理は,アルゴリズムを勉強していく上で非常に重要 なテーマです。なぜ配列が必要なのか,配列のメリットは何かについ て考えていきましょう。

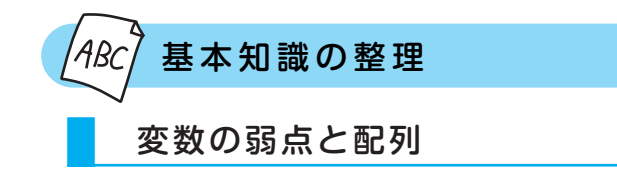

変数には一つの値しか格納できません。ですから、複数のデータを格納する場合にはデータ の数だけ変数を用意する必要があります。たとえば、学生のテストの成績の平均点を求める場 合を考えてみましょう。安藤さん,加藤さん,佐々木さん,森さん,和田さんという5人の学 生がいたならば、区別がつくように,

Ando, Kato, Sasaki, Mori, Wada

というような変数に得点を格納しておきます。さらに,合計点を格納するGokeiと平均点を格 納するHeikinという変数を用意して,次のような流れ図を書くことになります。

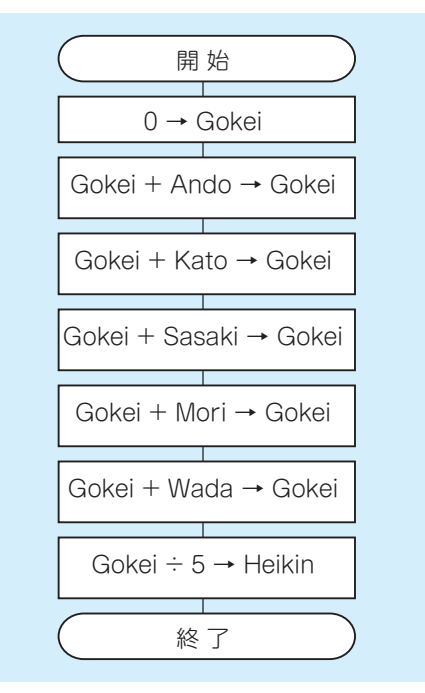

38

この場合は5人ですからまだよいのですが,人数が増えるとそれだけ変数の数は多くなり, またGokeiへの足し込みを繰り返しているのにループを使うこともできず,流れ図も長くなっ てしまいます。そこで,用意されるものが**配列**です。配列は「同じ変数名をもつ同じ型の変数 の集まり」です。上の得点のように同じ種類のデータを格納するような場合に用いることがで きます。

 「同じ変数名」と聞いて「どうやって区別するの?」と困惑された方もおられると思います。 配列ではそれぞれに「**添字**(そえじ)」,または「**要素番号**」とよばれる番号をつけて区別して います。たとえば,5人の得点を格納するためには,下の図のようなイメージで配列を作成します。

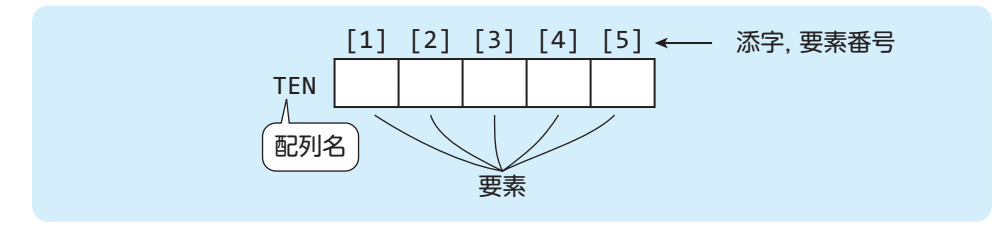

配列のイメージ

 図の配列は,配列名がTEN,要素数が5となります。**要素**とは,配列を構成する個々の変数 のことです。それぞれの要素は添字によって区別され,

TEN[1], TEN[2], TEN[3], TEN[4], TEN[5]

のように表現されます。個々の要素の性質は,変数の性質とまったく同じと考えてかまいません。 また,添字は上のように数値定数で表してもよいですし,変数を用いることもできます。た とえば,添字として変数iを用いることにすれば,

**TEN[i]** 

と表現することもできます。この場合,添字である変数iの値が3であれば,

 TEN[3]

を,変数iの値が1であれば,

 TEN[1]

を意味することになります。

 さらに,配列の添字に計算式を指定することができます。たとえば,変数iを用いて  $TEN[i \times 2+1]$ 

と表現することもでき,この場合の変数iの値が3であれば,

 TEN[7]

を指すことになります。

なお,流れ図では,配列の各要素を次のように表すこともあります。

TEN(1), TEN(2), TEN(3), TEN(4), TEN(5)

ただし,これは括弧の種類が異なるだけで,扱い方は同じです。

#### 配列の添字

 配列の添字は0から始まる場合と,1から 始まる場合があります。これは,プログラム が前提とする言語や,プログラムの性質に よって変わります。

 たとえば,次の図のように10個の要素を もつ配列の場合,添字が1から始まる場合は A[1]~A[10]の要素となり, 添字が0から 始まる場合はA[0] ~ A[9]の要素となりま す。したがって,配列の要素数がN個の場合 には,次のような要素をもちます。

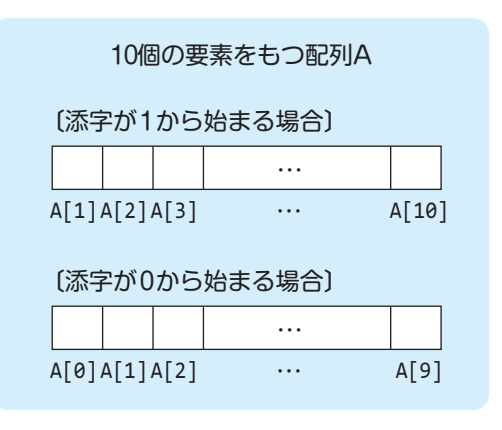

 N個の要素をもつ配列Aでは 添字が1から始まる場合:A[1]~A[N] 添字が0から始まる場合:A[0]~A[N-1]

以降の説明では,特に断りを入れない限り,**添字は0から始まるもの**とします。

#### ■ 配列の表し方

 配列の内容の始まりを表す"{"と,配列の内容の終わりを表す"}"を用いて,配列を表す ことができます。例えば,配列Tを,

{5, 4, 3, 2, 1}

と表せば,次のような要素をもった配列になります。

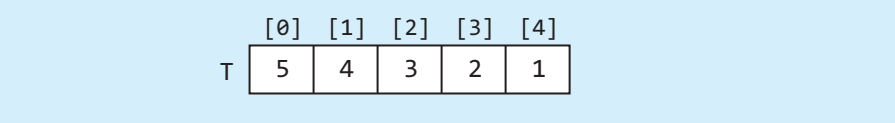

#### ■ 配列の宣言

 配列は,"型: 配列名"や"型: 配列名[要素数]"などの方法で宣言します。また,宣言と同時に, 配列の内容を代入することもできます。

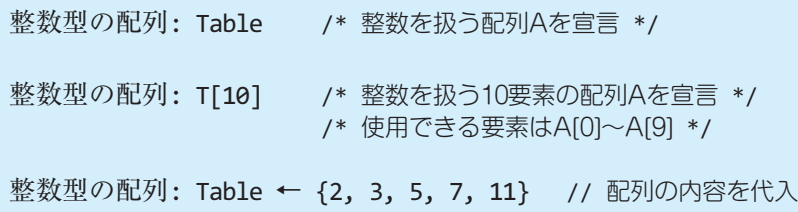

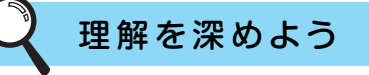

#### ■ 配列と繰返し

 配列の操作は,繰返し構造を用いるとシンプルに記述できます。たとえば,A[0] ~ A[9]を 0で初期化してみましょう。まず、左側の(繰返しを用いない)プログラムに注目してください。 各要素に0を代入する処理は,配列Aの添字以外はすべて同じ記述になっています。しかも, その添字の値は1ずつ増加しています。ですから,これを繰返し処理とすれば,右側の(繰返し を用いる)プログラムのように、簡潔にプログラムを記述できるのです。その際、添字をループ カウンタとして扱えばよいのです。

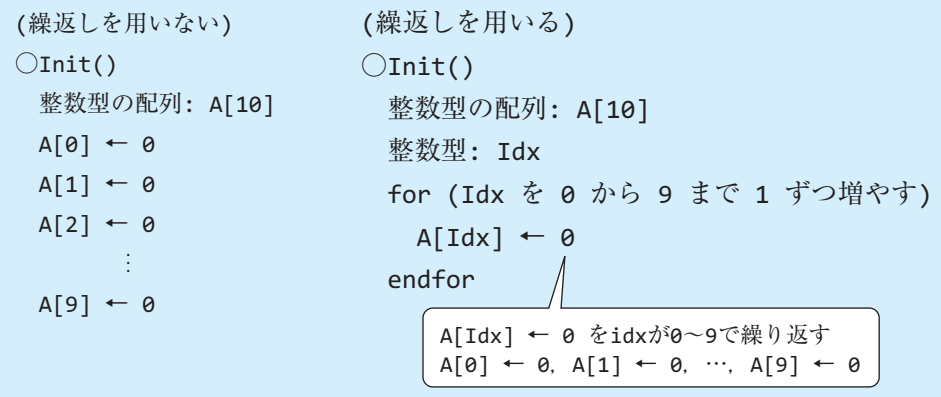

#### Example

TEN[1]~TEN[N]の各要素に、N人の学生のテストの得点が格納されており、その平均 点を変数Heikinに求めます。なお,整数に対する演算子"÷"は,実数として計算します。

```
○Average(整数型の配列: TEN, 整数型: N)
  整数型: Idx, Gokei
  実数型: Heikin
 Gokei \leftarrow 0
 Idx - 1while (Idx が N 以下)
   Gokei ← Gokei + TEN[Idx]
   Idx \leftarrow Idx + 1endwhile
 Heikin ← Gokei ÷ N
```
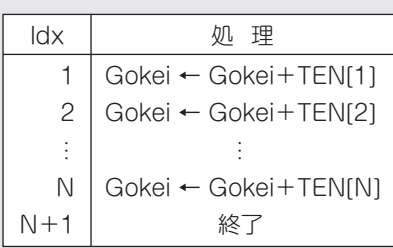

#### Example

 A[0] ~ A[99]の各要素に,整数1 ~ 100を順番に代入します。すなわち, A[0]←1,A[1]←2,…,A[99]←100 を順次行います。

```
OInit() 整数型の配列: A[100]
  整数型: Idx
 for (Idx を 0 から 99 まで 1 ずつ増やす)
   A[Idx] \leftarrow Idx + 1endfor
```
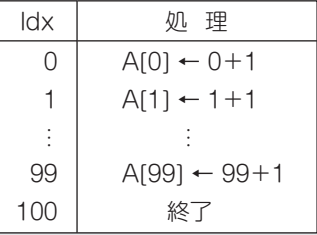

#### Example

```
 配列From[0] ~ From[N-1]に格納された値を,配列Toにコピーします。すなわち,
   To[0]←From[0], To[1]←From[1], …, To[N-1]←From[N-1]
を行います。配列Fromは引数で受け取ります。
```

```
○Copy(整数型の配列: From, 整数型: N)
  整数型の配列: To
  整数型: Idx ← 0
 while (Idx が N より小さい)
   To[Idx] \leftarrow From[Idx]idx \leftarrow Idx + 1endwhile
```
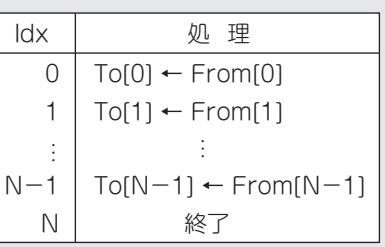